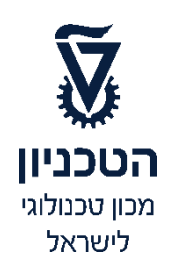

# **חוברת למתרגל/ת**

**המרכז לקידום הלמידה וההוראה** 

כתבו: ד"ר גלית בוצר

ד"ר אירית ורטהיים

ד"ר עליזה מלק

ד"ר אולגה צ'ונטונוב

אדר תשע"ח

## **תוכן עניינים**

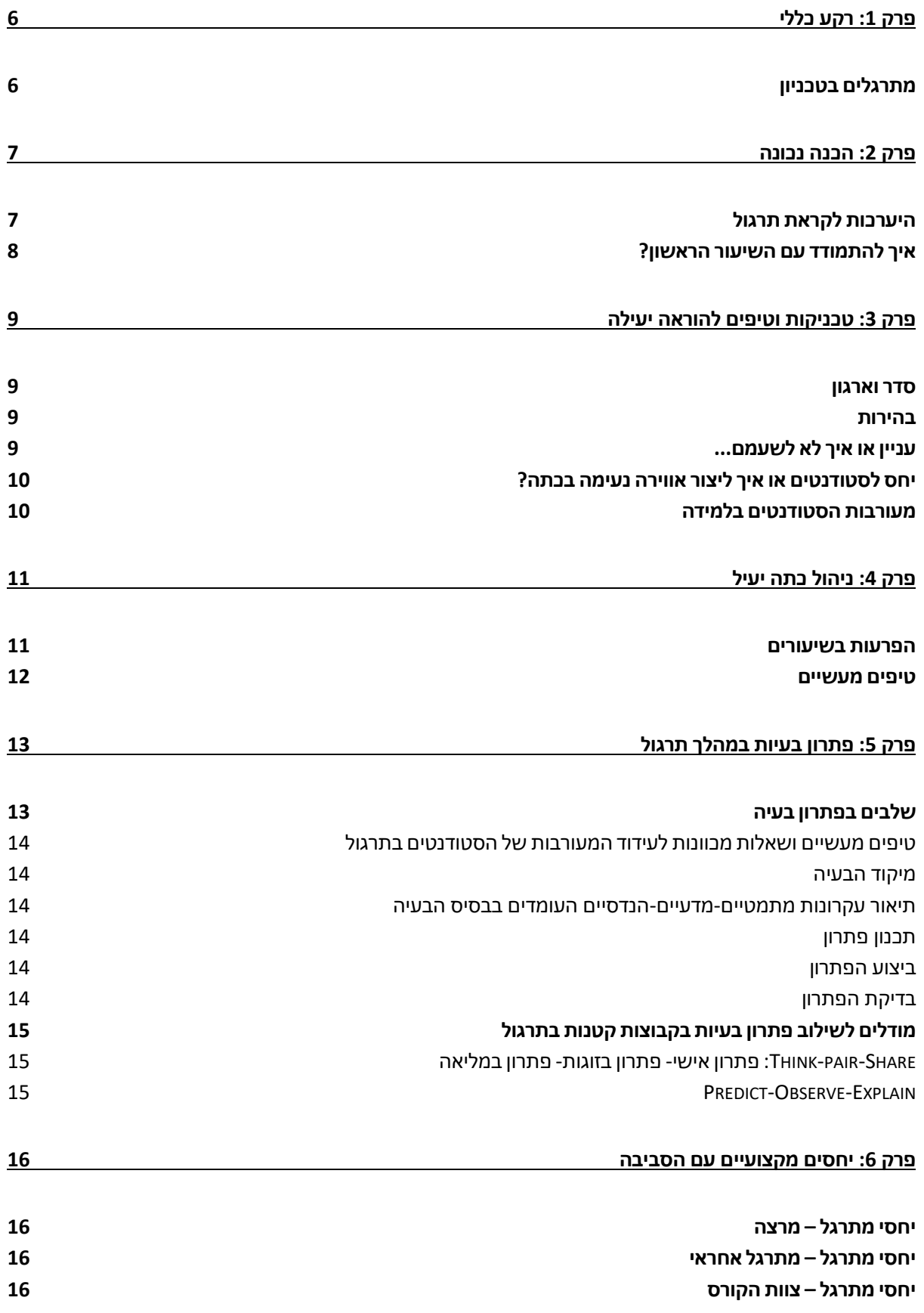

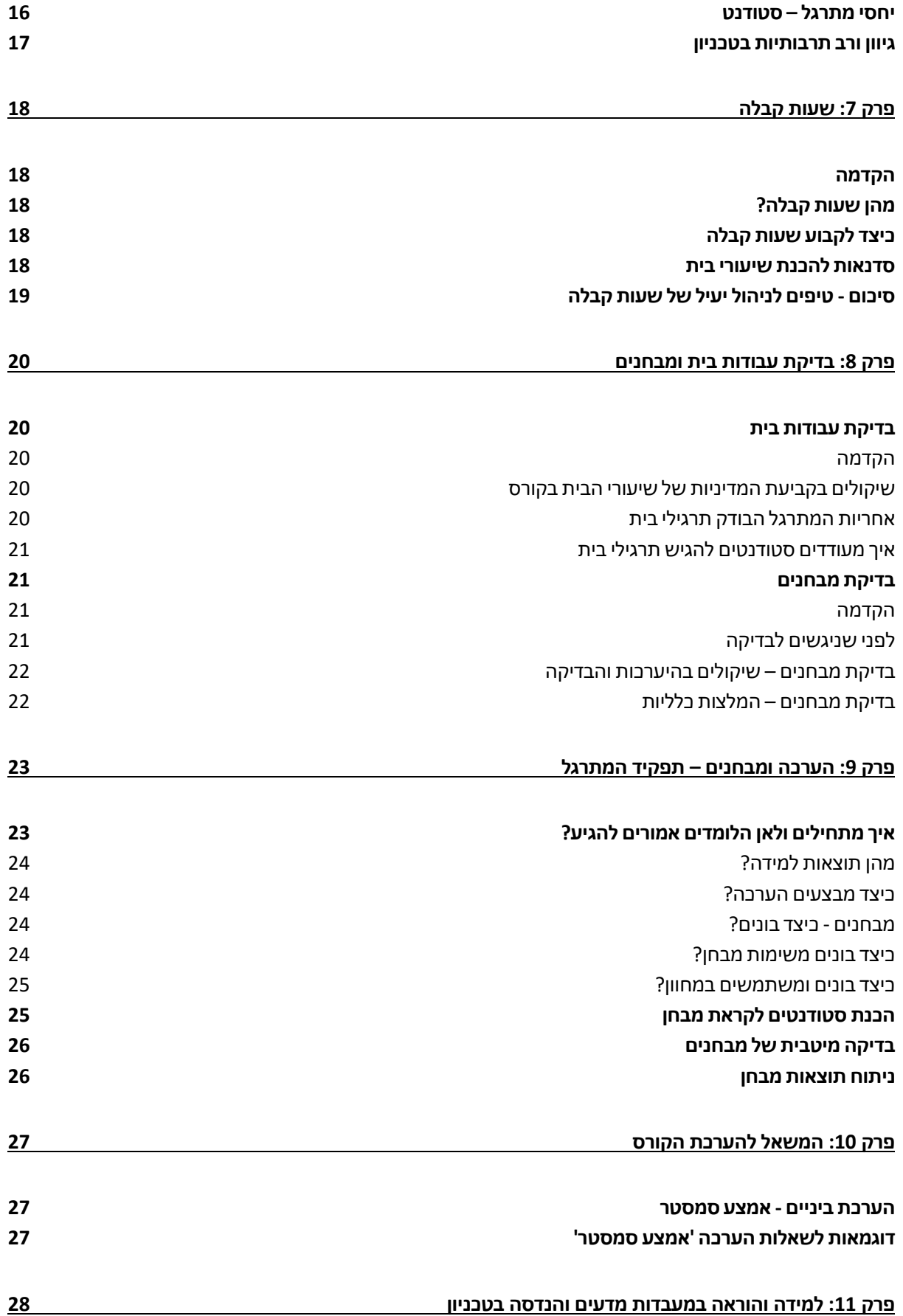

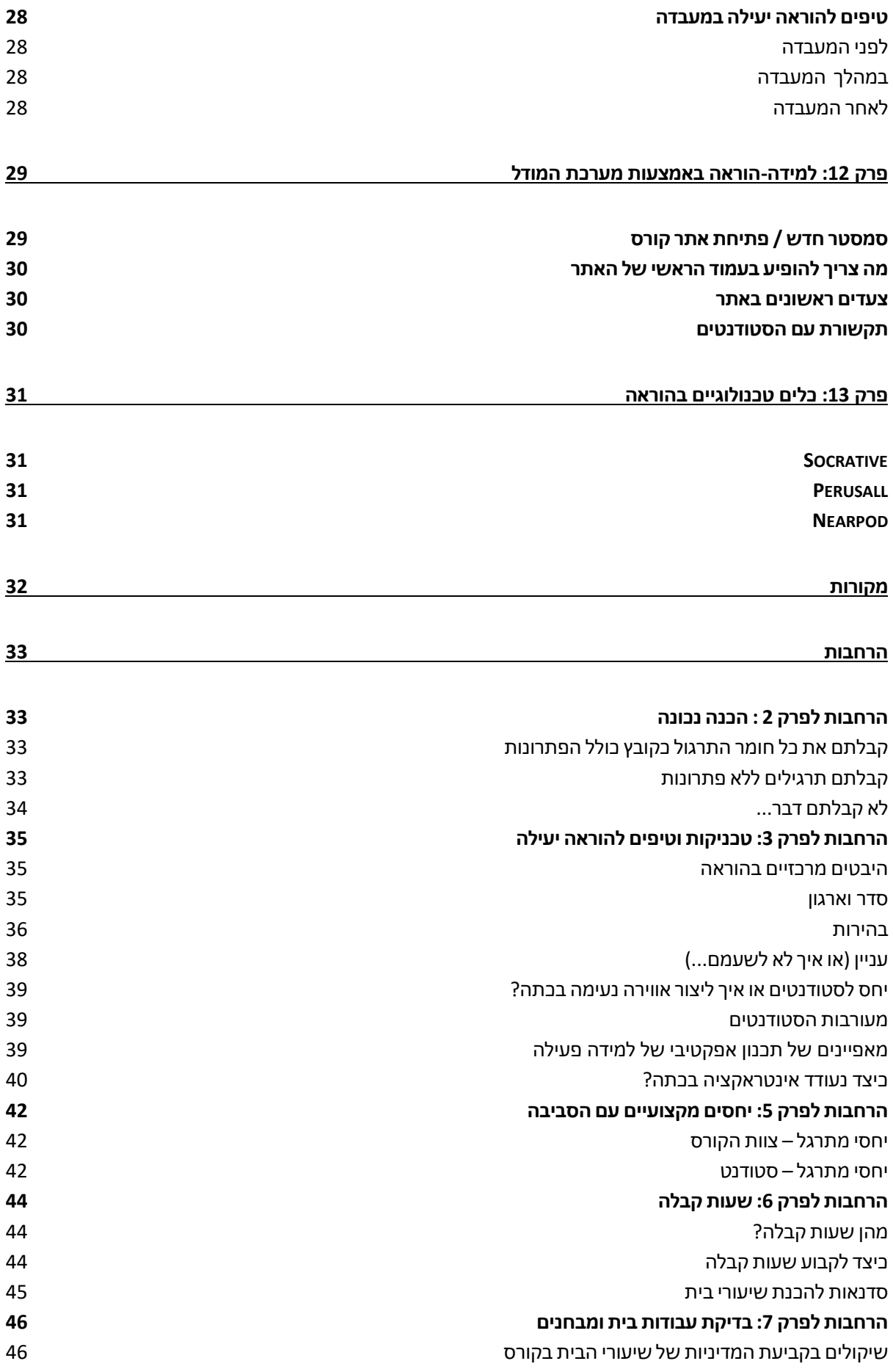

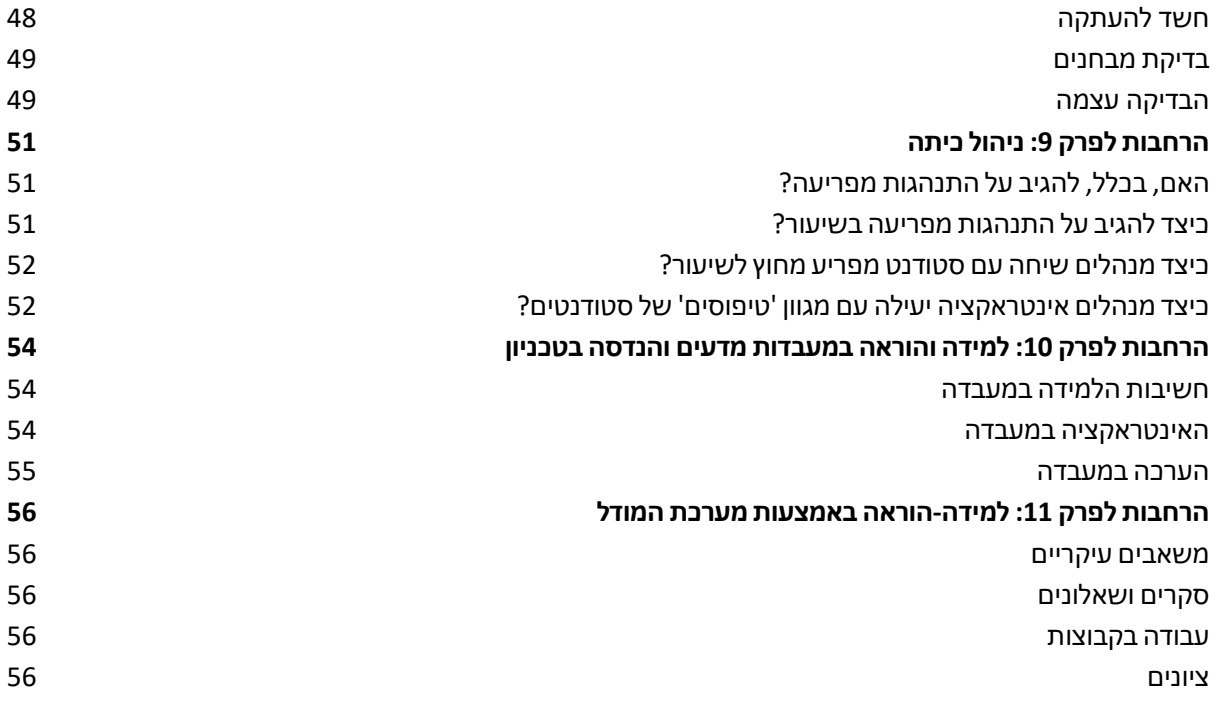

#### <span id="page-5-0"></span>פרק :1 רקע כללי

#### <span id="page-5-1"></span>מתרגלים בטכניון

הטכניון הינו מוסד אקדמי בו לומדים בעיקר את מקצועות ההנדסה והמדעים המדויקים. מקצועות אלו דורשים שיעורי תרגול ומעבדה, הקשורים באופן ישיר להרצאות ומהווים חלק חיוני ובלתי נפרד מהקורס. בטכניון מועסקים בכל שנה כ- 1,800 מתרגלים, מתוכם כ- 300 מתרגלים חדשים. סטודנטים בטכניון מייחסים חשיבות רבה לשיעורי התרגול, ומציינים כי שיעורי התרגול חשובים להם ומשמעותיים מאוד להצלחתם בקורס. לכן חשוב שההוראה בהם תהיה טובה ומשמעותית. מרבית המתרגלים בטכניון הינם סטודנטים לתארים גבוהים (שני או שלישי). עבודתם כמתרגלים נמשכת לרוב, מספר מצומצם של סמסטרים )כל זמן היותם סטודנטים בטכניון(, ולרוב הם חסרי ניסיון בהוראה או הדרכה.

המתרגלים משפרים את חווית הלמידה של הסטודנט על ידי תמיכה והשלמה של פעילויות ההוראה בקורס. המתרגלים מסייעים בהבנת התיאוריה ומציגים אסטרטגיות ליישום התיאוריות בפתרון בעיות. ניתן לסכם את תפקידי המתרגל בנקודות הבאות:

- .1 הכנת שיעורי תרגול, המבוססים על פתרון תרגילים ובעיות, ותרגולם בכיתה.
- 2. מתן הנחייה לסטודנטים בעת התנסות פעילה בפתרון בעיות (תרגול אקטיבי)
	- .3 הכנה ו/או בדיקה של תרגילי בית ו/או מבחנים.
		- .4 הדרכה אישית בשעות הקבלה לסטודנטים.
			- .5 סיוע בבנייה ותפעול של אתר הקורס
		- .6 השתתפות בסדנאות וימי עיון בנושא הוראה.

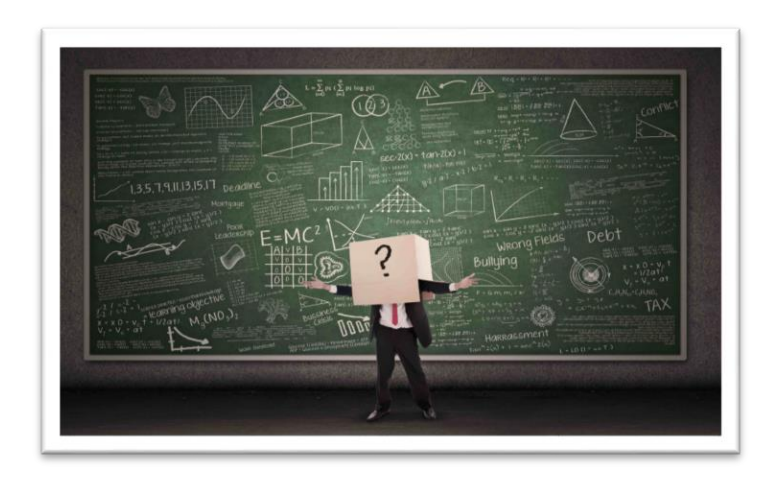

## <span id="page-6-0"></span>פרק :2 הכנה נכונה

#### <span id="page-6-1"></span>היערכות לקראת תרגול

- כל תרגול פרונטאלי או תרגול מעבדה כפוף להרצאה מסוימת/מקדימה הניתנת ע"י מרצה. כשלב ראשון בהכנת התרגול, חובה לברר עם המרצה האחראי על הקורס מה נלמד בהרצאה, ומה נדרש ללמד בתרגול עצמו. רצוי גם לברר מה התוכניות לשבוע שאחריו. מידע זה יעזור למקד את ההכנה וההוראה בתרגול הנוכחי.
- נסו לקבל מידע רב ככל שניתן. אל תסתפקו בתשובה מהסוג: "סיימתי את הנושא...". וודאו שכל התכנים כגון: משפטים, חוקים ונוסחאות בהם תשתמשו בתרגול אכן נלמדו בהרצאה.
- בררו עם המרצה האם יש נושא או תרגיל מסוים שהוא מבקש שיוקדש לו זמן בתרגול. נושא זה יידרש לשלב במכלול הנושאים שילמדו בתרגול.
- במהלך שלב ההכנה נסו לחשוב כסטודנט: היזכרו בתקופה בה אתם הייתם סטודנטים וחשבו 'האם התוכנית שהכנתי הייתה מספקת אותי כסטודנט?'
- נסו לתכנן מראש בקווים כלליים מספר תרגולים הידיעה מה מתוכנן לשבוע הנוכחי, ומה צפוי לשבועות הקרובים תעזור לכם לארגן את חלוקת הזמן במהלך התרגולים.

כשאתם מצוידים בכמה שיותר מידע על הידע החדש שרכשו הסטודנטים בקורס, תוכלו להתחיל להכין את התרגול. לרוב, יתכנו אחת מהאפשרויות הבאות:

- הבלת כל חומר התרגול (תרגילים כולל הפתרונות) כמצגת אותה יש ללמד בשיעור.  $\ell$ 
	- [קבלת תרגילים ללא פתרונות.](#page-32-3)
		- [לא קיבלתם דבר.](#page-33-0)

## **להלן תמצית ההמלצות להיערכות יעילה עבור כל אחת מהאפשרויות שצוינו לעיל.**

- קראו בעיון את כל הפרק, אותו עליכם ללמד, וחשבו: האם ההסברים שהכנתם/כתבתם ברורים ומפורטים ? האם יש מספיק דוגמאות במצגת? מה הייתם רוצים לשנות? להוסיף?
- המצגות מפורסמות , בד"כ, באתר הקורס ולכן נסו לחשוב מהו **הערך המוסף** של התרגול מעבר לכתוב במצגת (היכן כדאי להוסיף דוגמאות, הסברים, המחשות וכולי).
	- בקשו מהסטודנטים להביא לתרגול את החומר שפורסם באתר )אך אל תבנו על כך שיביאו ) .
- רשמו לעצמכם , לקראת התרגול, הערות , שאלות, הסברים שתרצו להציג לסטודנטים, כדי להקל עליהם להתמודד עם קשיים בהבנת החומר ובהתמודדות עם פתרון התרגילים בתרגול.
- למדו את השיעור כך שהמצגת מלווה אתכם ולא אתם מלווים את המצגת. **זכרו** בידי הסטודנטים נמצא החומר מודפס׳ (והם יודעים לקרוא ©), לכן לא צריך להקריא את המצגת.

#### <span id="page-7-0"></span>איך להתמודד עם השיעור הראשון?

השיעור הראשון עלול להיות מלחיץ, גם אם זו אינה הפעם הראשונה בה אתם עומדים מול כיתה. בכל פעם שתיכנסו לכיתה בפעם הראשונה ותפגשו פנים חדשות, יתכן ותחושו התרגשות וחשש.

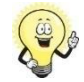

## **להלן מספר טיפים שיעזרו לכם להתמודד עם הרגעים הראשונים של השיעור הראשון**

- בדקו מבעוד מועד באיזו כיתה אתם מלמדים ולכו מספר ימים לפני השיעור לראות את הכיתה. בדקו שיש בה הציוד הדרוש, מהו גודל הלוח, גודל הכיתה והמבנה שלה. כך, כשתגיעו לשיעור הראשון, "תרגישו בבית".
- ודאו שיש לכם טושים לכתיבה על הלוח, רצוי 2-3 צבעים שונים. גם אם אינכם מתכננים לכתוב על הלוח, רצוי להיות מצוידים בטושים , במידה ותרצו להסביר ולהרחיב על הלוח.
- התחילו את השיעור בהצגה עצמית. ספרו לסטודנטים בקצרה על עצמכם, הרקע שלכם, ה"אני מאמין" שלכם לגבי הוראה/למידה, שעות הקבלה שלכם, כתובת המייל, טלפון במשרד וכל מידע נוסף שעשוי להיות רלוונטי לסטודנטים. זה יסייע לכם להתחיל את השיעור כאשר רמת ההתרגשות נמוכה יותר.
	- להפגת ההתרגשות ניתן להיעזר בבקבוק מים ותזוזה בכיתה.
- ספרו לסטודנטים על הקורס: מדיניות הקורס, מבנה הציון, מדיניות שיעורי הבית, פרטים על אתר הקורס וחומר עזר שניתן למצוא באתר ואופן התנהלות התרגולים. המטרה של שיחה זו היא לעזור ל"הרגיע" את הסטודנטים ע"י חשיפתם למידע רלוונטי על הקורס .
- חשוב להמליץ לסטודנטים לקרא את דף המידע/הסילבוס הנמצא באתר הקורס וכולל את כל המידע הרלוונטי לגבי הקורס.
- רשמו על הלוח כותרת של השיעור וראשי פרקים של נושאי השיעור. הליך זה יעזור לכם להתרגל לכתיבה על הלוח.
- כאשר אתם פונים לסטודנטים' שאלו אותם לשמם. זה ייתן להם ולכם הרגשה טובה ותחושה של יחס אישי. השתדלו לזכור את הסטודנטים בשמם במידת האפשר, או הצהירו ש"אינכם טובים בשמות".

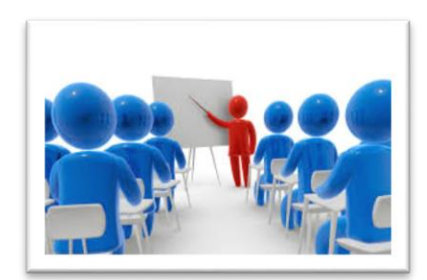

#### <span id="page-8-0"></span>פרק :3 טכניקות וטיפים להוראה יעילה

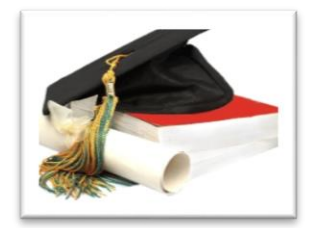

במחקרים שבדקו את המאפיינים של הוראה איכותית )2009 ,Kuh; 1996 ,Lowman )נמצאו הפרמטרים הבאים כמשמעותיים עבור למידת הסטודנטים:

- .1 סדר וארגון
	- .2 בהירות
		- .3 עניין
- .4 אווירה לימודית/יחס לסטודנטים
	- .5 מעורבות הסטודנטים בלמידה

להלן מס' המלצות שתסייענה לכם ליישם עקרונות של הוראה איכותית:

#### <span id="page-8-1"></span>[סדר וארגון](#page-34-2)

**ארגון** טוב של התרגול והקפדה על הסדר עוזרים לסטודנטים לעקוב אחר מהלך ההסבר ופתרון הבעיות בתרגול. קיים קשר הדוק בין טיב הארגון לבין טיב הלמידה של הסטודנטים. תרגול בודד אינו עומד בפני עצמו. תרגול מאורגן היטב חייב להסתמך על הארגון הכולל של הקורס, ולהיות קשור באופן הדוק להרצאות ולתרגולים אחרים.

#### <span id="page-8-2"></span>[בהירות](#page-35-0)

המושג **בהירות** קשור בהבנת הסטודנטים את החומר המוצג . מורה נתפס כבהיר כאשר הסטודנטים מבינים את הסבריו. ניתן לקדם את הבהירות בתרגול באמצעות: הצגה מפורשת של יעדי ההוראה )מהי מטרת התרגול? מה מצפים שהסטודנטים ידעו לפתור, להדגים, ליישם?). ושל מבנה השיעור וחלקיו, עם מעבר מפורש מחלק אחד לאחר. כמו כן שימוש מרובה ומתאים בדוגמאות והדגמות )במיוחד כאלה המתקשרות לידע קודם של הסטודנטים) הסברים פשוטים הבנויים מצעדים קטנים ולוגיים המותאמים ללומדים, שימוש רב בשאלות ותשובות הן מצד המרצה והן מצד הסטודנטים, מעקב שוטף אחר הבנת התלמידים והתאמת הרמה וקצב ההוראה, חזרה על דברים קשים להבנה והימנעות מ"רעש" כלומר גורמים המפריעים ללמידה.

<span id="page-8-3"></span>[עניין](#page-37-0) או איך לא לשעמם...

התרגול, מעצם אופיו, כולל לרוב, פתרון של סדרת תרגילים, כך שנוצר לעיתים, רצף מונוטוני של פיתוחים מתמטיים והסברים מילוליים. האתגר הוא לגוון, ליצור עניין ולמצוא דרכים להדגיש נקודות מרכזיות.

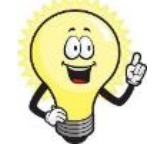

#### <span id="page-9-0"></span>[יחס לסטודנטים או איך ליצור אווירה נעימה בכתה?](#page-38-0)

אווירה נעימה בכתה הינה תנאי חשוב ללמידה יעילה של הסטודנטים. אוירה נעימה בכתה תתרום גם לתחושת הסיפוק וההנאה שלכם עצמכם מההוראה.

#### <span id="page-9-1"></span>[מעורבות](#page-38-1) הסטודנטים בלמידה

אחת הבעיות המרכזיות בתרגולים הינה "קיר הזכוכית" – מצב בו המתרגל עושה מצדו עבודה נהדרת: מסביר, פותר תרגילים, מפתח נוסחאות, כותב, אך הסטודנטים מצדו השני של "קיר הזכוכית" הינם פאסיביים. **תרגול ללא אינטראקציה בין המתרגל לבין הסטודנטים הינו בעייתי!!** הוא בעייתי עבור המתרגל שאינו מקבל משוב מהסטודנטים לגבי קשיים ונקודות לא מובנות בהסבר, והוא בעייתי עבור הסטודנטים שזקוקים להתנסות פעילה כדי ללמוד. **סטודנטים לומדים טוב יותר כאשר הם פעילים!**  אסטרטגיות ללמידה פעילה הינן מתוזמנות, מובנות ומעוצבות כך שיאפשרו לסטודנטים לפעול על תוכן מוגדר בדרך מוגדרת. חשוב להגדיר מטרות לפעילות – חישבו מה תרצו שהסטודנטים יהיו מסוגלים לבצע/יבצעו בתום הפעילות.

- תכנון [של למידה פעילה](#page-38-2)
- [כיצד נעודד אינטראקציה בכתה?](#page-38-3)

#### <span id="page-10-0"></span>פרק 4: ניהול כתה יעיל

המושג "ניהול כיתה" מתייחס לפעולות שננקטות על ידי המרצה/ המתרגל כדי לנהל את השיעור באופן מסודר, תוך שיתוף פעולה בין הלומדים, מתוך מטרה להשיג את **תוצאות הלמידה** בקורס.

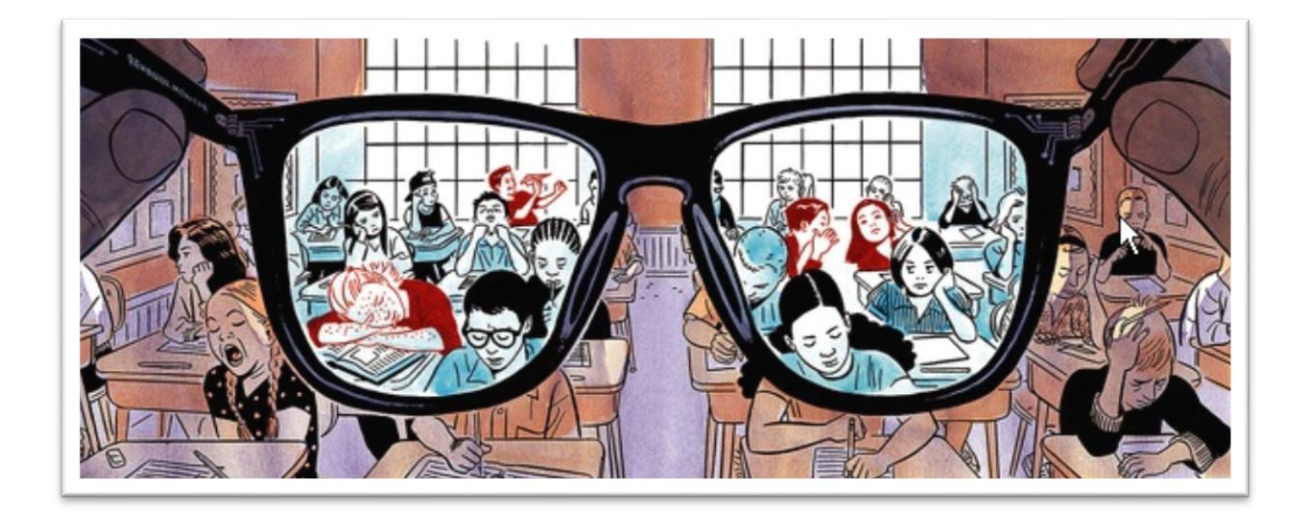

[הפרעות בשיעורים](#page-50-1)

מהי התנהגות מפריעה? האם ומתי יש להגיב על התנהגות מפריעה?

כיצד להגיב על התנהגות מפריעה בשיעור?

- [כיצד מנהלים אינטראקציה יעילה עם מגוון 'טיפוסים'](#page-51-1) של סטודנטים?
	- [כיצד מנהלים שיחה עם סטודנט מפריע מחוץ לשיעור?](#page-51-0)

טיפים מעשיים

#### <span id="page-10-1"></span>הפרעות בשיעורים

אף שאוכלוסיית הסטודנטים כוללת אנשים בוגרים, שהינם אחראים ללמידה שלהם**, ניהול כתה יעיל הינו באחריותו של המתרגל.**

חשוב להבחין בין התנהגות הפוגעת במהלך התקין של השיעור לבין התנהגות, שאולי איננה מקובלת עליכם, אך אינה פוגעת ישירות במהלך התקין של השיעור.

זכרו כי כל תגובה של המתרגל )למשל הערה לסטודנט מנמנם...(, **מהווה הפרעה**. לכן במצבים אלה מומלץ להתעלם מההפרעה, ואם ההתנהגות חוזרת על עצמה, לשוחח עם הסטודנט **מחוץ** למסגרת השיעור (ראו בהמשך קווים מנחים לניהול שיחה אישית). לעומת זאת, כאשר ההתנהגות פוגעת במהלך התקין של השיעור, כגון פטפוט בקול רם של קבוצת סטודנטים, **התעלמות אינה אופציה!** יש להגיב מיידית, **באופן אסרטיבי** )ראו הסבר בהמשך(, במטרה להפסיק את ההתנהגות המפריעה.

#### <span id="page-11-0"></span>טיפים מעשיים

- זכרו כי ניהול כתה יעיל הינו חלק מתפקידכם.
- קל יותר למנוע מראש התנהגות מפריעה מאשר לעצור אותה לאחר שהיא הופכת להיות חלק מהשגרה. לכן, הגדירו בשיעור הראשון את ציפיותיכם מהתנהגות הסטודנטים. קבעו נורמות התנהגות בשיעורים הראשונים, ושמרו על הכללים שקבעתם בעקביות ובקפדנות לאורך הסמסטר.
- טפחו את הקשר האישי עם הסטודנטים באמצעות פורומים, מייל ושעות קבלה. לימדו במידת האפשר את שמות הסטודנטים, והגבירו את **הנראות** שלהם בכתה. כך תשיגו את שיתוף הפעולה שלהם.
- זהו את ההתנהגויות המפריעות של הסטודנטים, הבחינו בין התנהגות מפריעה למהלך התקין לבין התנהגות שאינה מפריעה למהלך התקין: התעלמו מהתנהגות שאינה מפריעה למהלך התקין, והגיבו מחוץ למסגרת השיעור. להתנהגות שמפריעה למהלך התקין הגיבו מיד באופן אסרטיבי.
- אל תתעמתו עם סטודנט בנוכחות שאר הסטודנטים בכתה. קיימו שיחה אישית בה תציגו לסטודנט את הבעייתיות בהתנהגותו, הקשיבו לעמדתו, הבינו את מניעיו והבהירו את דרישתכם להקפדה על כללי ההתנהגות שקבעתם.
- אל תחששו שניהול כתה יעיל יפגע בהערכת הסטודנטים אתכם במשאל. הניסיון מראה כי סטודנטים מעריכים הצבת גבולות, והקפדה על כללי התנהגות בכתה.

## <span id="page-12-0"></span>פרק 5: פתרון בעיות במהלך תרגול

פתרון בעיות הינו לב העשייה במרבית התרגולים בטכניון. מטרת התרגול לרוב היא להדגים לסטודנטים שימוש בעקרונות מדעיים, מתמטיים ו/או הנדסיים, באמצעות פתרון בעיות אופייניות לנושא הנלמד. מטרת התרגול היא להכין את הסטודנטים לפתרון בעיות באופן עצמאי, בתרגילי הבית, במבחן ובהמשך בעבודתם המקצועית. נציג מודל לפתרון בעיות אשר מומלץ ליישמו בתרגולים, בצד טיפים מעשיים ושאלות מכוונות לעידוד למידה פעילה של הסטודנטים בתרגול. כמו כן, נציג מודלים לשילוב פתרון בעיות בקבוצות קטנות.

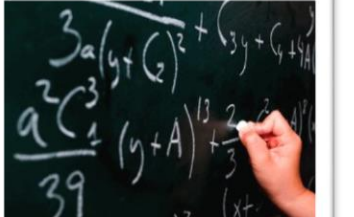

- .1 שלבים בפתרון בעיה
- .2 טיפים מעשיים ושאלות מכוונות לעידוד למידה פעילה של הסטודנטים בתרגול
	- .3 מודלים לשילוב פתרון בעיות בקבוצות קטנות בתרגול

#### <span id="page-12-1"></span>שלבים בפתרון בעיה

המודל הבא מתאים לפתרון בעיות רבות בהם עוסקים בקורסים במתמטיקה, מדעים והנדסה בטכניון. המודל כולל חמישה שלבים:

- .1 הבנת הבעיה או מיקוד הבעיה
- .2 תיאור עקרונות מתמטיים-מדעיים-הנדסיים העומדים בבסיס הבעיה
	- .3 תכנון הפתרון
	- .4 ביצוע הפתרון המתוכנן
		- .5 בדיקה לאחור

#### **שימו לב**!

- במהלך פתרון תרגילים חשוב להדגיש כל אחד מחמשת השלבים באופן מפורש. לא מומלץ למהר ולגשת לביצוע הפתרון (שלב 4), מבלי שהוקדש זמן מספיק לשלבי הבנת הבעיה ותכנון הפתרון.
- חשוב לשתף את הסטודנטים בשלבי הבנת הבעיה ותכנון הפתרון. דברים שעשויים להראות לכם, כמומחים בתחום התוכן, מובנים מאליהם אינם בהכרח מובנים לסטודנטים )טירונים בתחום( והם זקוקים להסבר מפורש וחשיפה של דרך החשיבה שלכם: כיצד זיהיתם את הבעיה? כיצד החלטתם על אסטרטגית פתרון? מדוע השתמשתם בחוק/ משפט/ עקרון מדעי או הנדסי נתון?

#### <span id="page-13-0"></span>טיפים מעשיים ושאלות מכוונות לעידוד המעורבות של הסטודנטים בתרגול

#### <span id="page-13-1"></span>מיקוד הבעיה

פעמים רבות סטודנטים "נתקעים" בשלב זה, ואינם יודעים איך לגשת לבעיה. שאלות מכוונות תוכלנה לעזור להם:

- " מה קורה פה" ? בקשו מהסטודנטים לתאר את הבעיה במילים שלהם.
	- מהם הנתונים בבעיה? מהם האילוצים/תנאי ההתחלה?
		- מה צריך לחשב?
		- איזה מידע דרש כדי למצוא את הגדלים שיש לחשב?

#### <span id="page-13-2"></span>תיאור עקרונות מתמטיים-מדעיים-הנדסיים העומדים בבסיס הבעיה

- כוונו את הסטודנטים לחומר התיאורטי עליו מתבסס התרגול )עקרון/ חוק/ משפט(.
- הציעו לסטודנטים לשרטט תרשים הכולל את הגדלים שיש לחשב, או להוסיף פרטים לתרשים הנתון בבעיה .
	- שאלו מהם הקשרים בין הגדלים שצריך לחשב לבין הגדלים הנתונים בבעיה ?
		- בדיקת הנחות והזנחות שבוצעו האם הן מוצדקות?

#### <span id="page-13-3"></span>תכנון פתרון

 אחד המאפיינים של פתרון בעיות על ידי טירונים, הוא חוסר תכנון שיטתי של הפתרון. כוונו את הסטודנטים, באמצעות שאלות מנחות, לתכנן פתרון באופן שיטתי: קביעת הנחות ובדיקתן, בחירת פורמליזם מתמטי מתאים, תכנון שלבי ביניים.

#### <span id="page-13-4"></span>ביצוע הפתרון

- כוונו את הסטודנטים, באמצעות שאלות מנחות, לבחון את הפעולות המתמטיות שהם מבצעים (למשל: גזירה, אינטגרציה וכד') .
	- פירטו את הפתרון לשלבי ביניים והסבירו את המעברים בין השלבים.

#### <span id="page-13-5"></span>בדיקת הפתרון

- האם הפתרון נראה הגיוני?
- האם התשובה מתאימה לתיאור האיכותי שנבנה בתחילת הפתרון?
	- האם היחידות המתקבלות מתאימות?
		- בדיקה של מקרי קצה

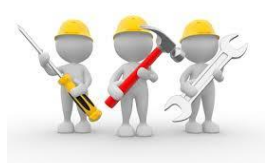

#### <span id="page-14-0"></span>מודלים לשילוב פתרון בעיות בקבוצות קטנות בתרגול

ללמידה שיתופית ועבודה בקבוצות קטנות תרומה משמעותית ללמידה. להלן מספר מודלים שתוכלו לשלב בתרגולים שלכם

#### SHARE-PAIR-THINK: פתרון אישי- פתרון בזוגות- פתרון במליאה

לפי מודל זה, לאחר שהצגתם את הבעיה, אתם מבקשים מהסטודנטים להתחיל בפתרון הבעיה באופן עצמאי. לאחר שנתתם לסטודנטים פרק זמן קצר בקשו מהם לעבור לעבודה בזוגות ולהשוות את פתרונותיהם. לאחר פרק זמן נוסף בקשו מכל זוג לשתף במליאה ולהסביר את הפתרון בו בחרו. בכתה גדולה מומלץ לשלב אסטרטגיה זו יחד עם עבודה עם קליקרים/תוכנות הצבעה ולאחר כל שלב: אישי, זוגות, מליאה, לערוך הצבעה. ניתן להיעזר בתוכנת רשת בשם [Socrative](http://promoteach.net.technion.ac.il/%D7%98%D7%9B%D7%A0%D7%95%D7%9C%D7%95%D7%92%D7%99%D7%94-%D7%91%D7%94%D7%95%D7%A8%D7%90%D7%94/) .

#### <span id="page-14-1"></span>**יתרונות המודל:**

- אפשרות להשוות את הפתרון עם עמיתים
- טעות הינה הזדמנות חשובה ללמידה. שיח קבוצתי מאפשר זיהוי תפיסה שגוייה של מושגים/ עקרונות והחלפתה בתפיסה המדעית המקובלת
	- הצדקת פתרון נכון מחדדת את ההבנה של הסטודנט
		- הזדמנות לדון וללבן היבטים נקודות לא ברורות
			- הכרת דרכים שונות לפתרון.
			- בדיקה משותפת של הפתרון.

#### <span id="page-14-2"></span>PREDICT-OBSERVE-EXPLAIN

לפי מודל זה, תוכלו להציג בעיה, תופעה או פרדוקס.

**ניבוי** - בקשו מהסטודנטים לנבא את התוצאה שתתקבל. )למשל בפיסיקה: כיוון הכוח הפועל על גוף, בהנדסה האם הקורה תישבר? וכד'(

**צפייה** - לאחר מכן הציגו הדגמה, סרטון, חישוב שנותן תשובה על השאלה שנשאלה.

**הסבר** – בקשו מהסטודנטים לבחון את הניבוי שלהם מול התוצאה שהתקבלה: אם צדקו בניבוי שיסבירו מדוע אכן זו התוצאה שהתקבלה, אם טעו שיסבירו את הסתירה בין הניבוי לבין התוצאה.

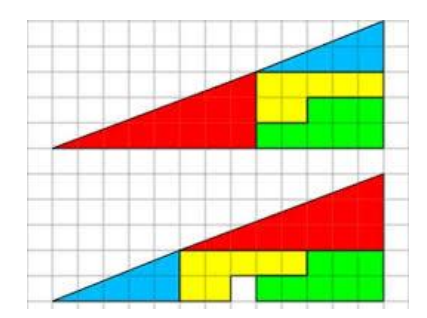

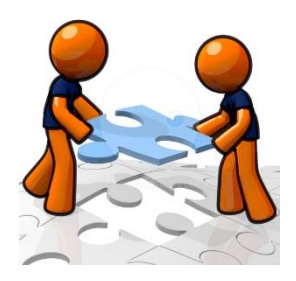

## <span id="page-15-0"></span>פרק 6: יחסים מקצועיים עם הסביבה

#### <span id="page-15-1"></span>יחסי מתרגל – מרצה

ניהולו התקין של הקורס והצלחתו תלויים בטיב היחסים המקצועיים שבין מרצה לבין מתרגל, אשר משפיעים על יחסו של המתרגל לעבודתו ועל איכות עבודתו כמתרגל. בפקולטות רבות עבודת המתרגל מהווה חלק בלתי נפרד מהכשרתם לתואר גבוה והם שייכים לסגל אקדמי זוטר.

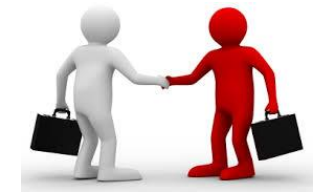

#### **להלן מספר עצות לשיתוף פעולה מוצלח בין מתרגל לבין מרצה:**

- צרו קשר עם המרצה מדי שבוע ונסו לברר כמה שיותר פרטים על השיעורים שנערכו, כדי שתוכלו להתכונן טוב יותר לשיעור שלכם.
- במידה והמרצה קובע פגישה שבועית עם צוות הקורס, הקפידו להגיע לפגישה, ולהודיע במקרה של אי הגעה )(.
- ספרו למרצה חוויות מהשיעור, מה הספקתם, מה התוכניות שלכם ובקשו את חוות דעתו. זה יוצר תחושה של שיתוף פעולה והתעניינות הדדית, המחזקת את הקשר האישי עם המרצה.

#### <span id="page-15-2"></span>יחסי מתרגל – מתרגל אחראי

בטכניון מתקיימים קורסים גדולים בהם צוות ההוראה מורכב ממרצים ומתרגלים רבים. במקרים רבים, ממנה הפקולטה מתרגל אחראי לקורס שאחראי על ניהולו האדמיניסטרטיבי של הקורס. המתרגל האחראי הוא, בד"כ, מתרגל ותיק ובקי בנהלי הקורס ובניהולו, ולכן לרוב הוא הכתובת לשאלות רבות המתעוררות במהלך הסמסטר.

#### **להלן מספר עצות לשיתוף פעולה מוצלח בין מתרגל לבין מתרגל אחראי:**

- בקשו מהמתרגל האחראי עזרה בהכנת השיעורים, ובאיסוף חומר להכנה.
- בקשו מהמתרגל האחראי לקשר ולהפגיש אתכם עם מתרגלים שתרגלו בקורס זה בשנים קודמות, לשם קבלת הנחיות בנושאים כגון: קבלת חומר לשיעורים, קשיים של סטודנטים עם הנושא ודרכי התמודדות, הזמן שיש להקדיש לנושאים השונים ועוד.
- חלק ניכר מניהול הקורס מבוצע ע"י המתרגל האחראי דרך הודעות במייל. הקפידו לעקוב אחר ההודעות, ולהגיב בהקדם. כל עיכוב מצד אדם בודד בקורס מעכב את הצוות כולו.

#### <span id="page-15-3"></span>[יחסי מתרגל –](#page-41-0) צוות הקורס  $\mathscr{E}$

בטכניון קיימים קורסים רבים המיועדים לקהל גדול של סטודנטים. מספר הסטודנטים בקורסים כאלה יכול לנוע מ- 100 ועד ל- 800 סטודנטים בקורס. בקורסים כאלו, צוות ההוראה של הקורס הוא גדול ויכול לנוע בין 10 ועד 30 מרצים ומתרגלים בצוות. מצב זה מצריך הערכות נכונה וטובה של הצוות כולו.

#### <span id="page-15-4"></span>[יחסי מתרגל –](#page-41-2) סטודנט  $\mathscr{E}$

המתרגלים בטכניון הם בעצמם סטודנטים (לרוב לתואר שני או שלישי), ולכן המתרגלים קרובים מאוד כאמור, אל מרבית הסטודנטים הן מבחינת הגיל והן מבחינת הסטטוס. למצב זה יש כמובן יתרונות וחסרונות.

#### <span id="page-16-0"></span>גיוון ורב תרבותיות בטכניון

נשיא המדינה, ראובן (רובי) ריבלין השיק לפני כשנה את מיזם "התקווה הישראלית" ובכללו את פרויקט "התקווה הישראלית באקדמיה", זאת בעקבות "נאום השבטים" בו העלה למודעות את העובדה, כי החברה הישראלית אינה עוד רוב יהודי חילוני ולצידו מיעוטים שונים, כי אם מורכבת בעיקר מארבעה שבטים, תוצרי ארבע מערכות חינוך נפרדות – יהודית חילונית, דתית לאומית, חרדית וערבית; ובתוכן, כמובן, אוכלוסיות מגוונות נוספות. הטכניון, כמוסד אקדמי מוביל בישראל, הצטרף גם הוא למיזם.

בנאומו, הדגיש הנשיא את העובדה כי האקדמיה היא מקום המפגש הראשון של החברה הישראלית, ולכן גם המרחב האפקטיבי ליצירת שפה ומטרות משותפות. האקדמיה היא כרטיס הכניסה למוקדי ההשפעה במשק, והשער להגשמת החלום הישראלי. האקדמיה היא המנוע המשמעותי ביותר למיצוי הכישרון הישראלי באשר הוא והיא גם המרחב והמפתח ליצירת מנהיגות ואליטה מגוונת.

#### **תקווה ישראלית באקדמיה מתמקדת בארבעה דגלים מרכזיים:**

- **גיוון וייצוג:** הגברת הגיוון והייצוג של קבוצות האוכלוסייה השונות בקרב כל אוכלוסיות המוסד ובכל רמות ההיררכיה האקדמית, זאת במטרה להביא למיצוי הכישרון והמצוינות בחברה הישראלית לגווניה.
	- **כשירות תרבותית**: שיפור התאמת המוסדות והמערכת למגוון זהויות מתוך תפיסת הקמפוס כמרחב ליצירת ישראליות משותפת המאפשר שמירה על הזהות הייחודית של כל קבוצה.
		- **דמות הבוגר:** קידום מחויבות האקדמיה להקניית ידע, כישורים וחוויות הנדרשים לבוגריה לחיים בחברה המעודדת שותפות, המחויבת למנהיגות ישראלית, חברתית ואינטלקטואלית מגוונת, קשובה ומודעת.
- **רצף אקדמיה תעסוקה:** חיזוק החוליה המקשרת בין אקדמיה לבין תעסוקה והגברת מחויבות האקדמיה לתוצאות תעסוקתיות של בוגריה, ובפרט ערבים וחרדים.

#### **גיוון ומצוינות**

סיכוייהן של חברות להגיע לתוצאות כלכליות טובות משל החברות המתחרות בהן גדלים ככל שכוח העבודה בחברה מגוון יותר. לפי מחקר של מקינזי העולמית משנת ,2014 כל עשרה אחוזים של גיוון בהון האנושי, מגדילים את הסיכויים לעבור את החציון של התוצאות העסקיות ב- 5.3 אחוז. אותו מחקר, אשר סקר מאות חברות ברחבי העולם, גם הראה שסיכוייהן של חברות שלא היו מגוונות בכוח העבודה שלהן להוביל בתוצאות העסקיות שלהן היו נמוכים יותר. היכולת למשוך עובדים מגוונים ולשמר אותם מביאה יתרונות תחרותיים לארגון. מחקרים רבים הוכיחו כי צוותים מגוונים מביאים לתוצאות מצוינות וכי יש להם יתרון ביצירתיות, בפתרון בעיות ובפתיחּות לשינויים. צוות הטרוגני יחקור בעיה ממגוון רחב יותר של נקודות מבט ויעלה מהר יותר אפשרויות רבות יותר לפתרון . (מתוך הפורום הישראלי לגיוון בתעסוקה)

#### **ואיפה אתם נכנסים לתמונה?**

בטכניון אתם פוגשים ותפגשו סטודנטים מ"שבטים" שונים.

זכרו שבנוסף לקשיי הלימודים ה"רגילים" שיש לכל סטודנט, הם נתקלים בקשיים נוספים של תרבות שונה, שפה שונה, הסתגלות לחברה אחרת. ברובם הם צעירים יותר, וזו להם הפעם הראשונה מחוץ לבית, לכפר, ליישוב המהווה עבורם חממה מסוימת.

אולי זה מובן מאליו , אבל היו יותר סבלניים אליהם, זכרו שקשה להם, והם זקוקים לעזרה ותמיכה שלכם, לא תמיד מבינים את ה"סלנג" בו נעשה שימוש או במונחים מאד שגורים בפינו.

נסו גם אתם לחבר בין סטודנטים מ"שבטים" שונים – השתמשו בשיטות למידה והוראה מגוונות, חברו ביניהם בעבודות צוות משותפות, צוותו אותם לפרויקטים מעורבים והיו גם אתם שותפים לקידומה של ישראליות משותפת.

#### ניתן לפנות אלי בכל שאלה, או רעיון: **אפרת )אפי( ברקאי גורל, ממונה התקווה הישראלית befrat@technion.ac.il בטכניון**

## <span id="page-17-0"></span>פרק :7 שעות קבלה

#### <span id="page-17-1"></span>הקדמה

הקצאת שעת קבלה לסטודנטים היא חובה של כל מתרגל בטכניון. בזמן זה יכולים מתרגלים להעניק לסטודנטים זמן איכות ועזרה בפתרון בעיות. בנוסף יכולים המתרגלים לפתח ולשפר את כישורי ההוראה שלהם, שכן לנסות ולהסביר חומר לאחר היא אחת הדרכים הטובות ביותר כדי ללמוד את החומר. בניסיון

> לתת מענה לסטודנטים במהלך השיחה איתם, תיווכחו כיצד עולים רעיונות חדשים ומתפתחות שיטות חדשות לפתרון בעיות, תבחינו בפרטים שאולי קודם לא הבחנתם בהם, ותקבלו הזדמנות פז להכיר את הסטודנטים שלכם יותר מקרוב. זכרו כי שעות הקבלה מיועדות לכלל הסטודנטים בקורס ולא רק לסטודנטים הלומדים

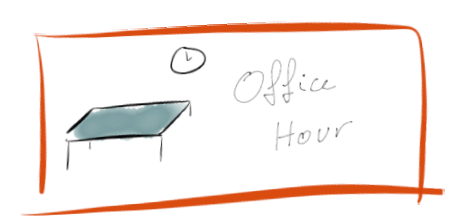

בקבוצת התרגול שלכם. חשוב לתת מענה ויחס זהה לכל הסטודנטים בקורס ללא תלות בהיותם סטודנטים בקבוצת התרגול שלכם או לא.

#### <span id="page-17-2"></span>מהן שעות קבלה?

שעות קבלה הינן זמנים הנקבעים מראש בהם עומדים המתרגלים לרשות הסטודנטים ונותנים להם מענה לבעיות שונות הקשורות לחומר הלימוד, עזרה בהתמודדות עם שיעורי הבית, הסברים לחומר שנלמד בתרגול או בהרצאה וכדומה. בשעות הקבלה ניתן גם לטפל בבעיות אדמיניסטרטיביות כגון ערעור על ציון שיעורי בית, הבהרות על מדיניות הקורס, על מדיניות מתן ציונים ולפעמים לשמש אוזן קשבת לבעיות הסטודנטים.

> כדאי להיות ערניים למקרים בהם סטודנטים מעלים בעיות הדורשות הפנייה לגורמים מקצועיים. במקרים אלה יש להפנות את הסטודנטים לגורמים המתאימים.

#### <span id="page-17-3"></span> $\theta$ [כיצד לקבוע שעות קבלה](#page-43-2)

הזמן הטוב ביותר לקבוע את שעת הקבלה שלכם הוא זה המתאים למרבית הסטודנטים שלכם, ובמקביל מתאים ללוח הזמנים שלכם. כמובן שלא ניתן לרצות את כולם, אך כדאי ורצוי להתחשב בצרכי הסטודנטים עד כמה שניתן.

#### <span id="page-17-4"></span> $\mathscr{E}$ [סדנאות להכנת שיעורי בית](#page-44-0)

בחלק מהפקולטות נהוג לקיים בקורסים גדולים סדנאות להכנת שיעורי בית. הסדנאות מתקיימות לרוב בשעות אחר הצהריים. בסדנאות אלה, הסטודנטים מגיעים במטרה לפתור את שיעורי הבית שלהם, לבד או בקבוצות קטנות, והמתרגל נמצא שם וזמין לתת מענה לסוגיות שעולות בזמן פתרון התרגילים.

#### <span id="page-18-0"></span>סיכום - טיפים לניהול יעיל של שעות קבלה

#### .1 **עודדו סטודנטים לבוא לשעות הקבלה**:

\* קבעו שעות קבלה בזמן מתאים לרוב הסטודנטים ובמקום נוח;

פרסמו במקומות שונים (אתר הקורס, דלת המשרד, מזכירת הפקולטה וכולי) מהן שעות הקבלה שלכם והיכן הן מתקיימות;

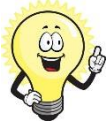

\* השתדלו להכיר את הסטודנטים שלכם בשמם הפרטי. יחס אישי יעודד אותם להגיע.

#### .2 **בניית אמון כלפי הסטודנטים:**

- \* תמיד היו במקום ובשעה שנקבע מראש;
- \* עברו על החומר שנלמד ועל תרגילי הבית שנתנו, כדי להיות מוכנים לשאלות הסטודנטים;
- \* אם אתם בודקים תרגילי בית, קבעו לעצמכם **מחוון לבדיקה** והיו עקביים עם מתן ציונים.
- כך יהיה לכם מענה לסטודנטים הבאים לשעות קבלה כדי לערער על ציון של שיעורי הבית.

ניתן להיעזר בצוות המרכז לקידום הלמידה וההוראה בבניית מחוון.

## .3 **עודדו את הסטודנטים ללמוד במהלך שעת הקבלה שלכם:**

\* השתדלו לא לענות ישירות על השאלות של הסטודנטים, אלא לכוון אותם להגיע בעצמם לפתרון באמצעות שאלות מנחות, רמזים, אזכור משפטים או מושגים רלוונטיים וכולי; \* העלו שאלות נוספות משלכם הקשורות לשאלות הסטודנטים כדי לבדוק שהסטודנטים אכן הבינו, וכדי לאתגר אותם לחשוב.

\* עודדו את הסטודנטים ותמכו בהם.

\* חלקו את תשומת הלב בין כל הסטודנטים. השתדלו לענות להם בקבוצות, ועודדו אותם לדון ביניהם כדי לקבל מענה לשאלותיהם.

## <span id="page-19-0"></span>פרק 8: בדיקת עבודות בית ומבחנים

#### בדיקת עבודות בית

#### <span id="page-19-2"></span><span id="page-19-1"></span>הקדמה

הגשת שיעורי בית ע"י סטודנטים הינה חלק בלתי נפרד מהלמידה של הסטודנטים. בטכניון, מדובר , לעיתים, בקורסים המוניים, עם מאות סטודנטים ולכן ההליך מורכב למדי. בסעיף זה ננסה לתת מספר טיפים ורעיונות שנועדו להקל על צוות הקורס בקבלת ההחלטות לגבי שיעורי בית ומימושן של החלטות אלה.

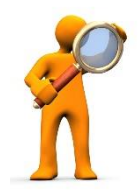

#### <span id="page-19-3"></span>שיקולים בקביעת [המדיניות של שיעורי הבית בקורס](#page-45-0)

מדיניות הקורס לגבי שיעורי בית נקבעת לרוב ע"י המרצה האחראי ו/או המתרגל האחראי של הקורס. יש לפרסם מדיניות זו כבר בתחילת הסמסטר. גם אם לא תיקחו חלק בקביעת המדיניות, כדאי לשים לב לנקודות עיקריות שנלקחות בחשבון בקביעת מדיניות הקורס ביחס לשיעורי הבית:

שיקולים בקביעה של מדיניות שיעורי הבית בקורס:

- 1. <u>מגן או תקף</u>: האם הציון הוא מגן או תקף.
- .2 מספר גיליונות להגשה: כמה גיליונות מתוך כלל התרגילים שהוגשו יילקחו בחשבון בחישוב הציון.
	- .3 משקל הציון: מה משקלו של ציון שיעורי הבית בחישוב הציון הסופי של הקורס.
		- .4 אופן ההגשה: האם ההגשה היא בבודדים, בזוגות או סידור אחר.
- .5 תאריך ההגשה: מדיניות קביעת התאריך להגשת כל גיליון )פרסום כל תאריכי ההגשה מראש בתחילת השנה, שליחת הודעה בפורום הקורס, פרסום התאריך בלוח השנה של הקורס).
- 6. מיקום ההגשה וההחזרה: היכן יוגשו התרגילים (באתר הקורס במודל, בתאי הגשה) וכיצד יוחזרו התרגילים הבדוקים לסטודנטים.
- 7. <u>בדיקה</u>: אילו שאלות יבדקו בכל גיליון (במידה ולא כל השאלות נבדקות), מי בודק (המתרגל או בודק תרגילים) ולפי איזה מחווו.
	- 8. ציון: איזה ציון יינתן (מאוני, מתוך 10)
	- .9 מילואים: מהי המדיניות כלפי מילואימניקים המפספסים תאריכי הגשה.
	- .10 העברת ציונים מסמסטר קודם: האם מותר להעביר ציונים על הגשת שיעורי בית מסמסטרים קודמים )עבור סטודנטים החוזרים על הקורס(?

#### <span id="page-19-4"></span>אחריות המתרגל הבודק תרגילי בית

**הערה חשובה:** חשוב לציין כי על פי ההסכם החדש, שנחתם עם הטכניון, בדיקת תרגילי בית כרוכה בתשלום נוסף ואינה נכללת בשכר ההוראה שמקבלים המתרגלים על ההוראה בקורס.

בטרם מתחילים לבדוק תרגילי בית, רצוי:

להכין פתרונות מלאים;

- לקבוע מחוון לבדיקה;
- <span id="page-20-2"></span> להפיץ את המחוון בין המתרגלים השונים אשר בודקים את אותו התרגיל כדי לשמור על אחידות בבדיקה.

#### טיפים נוספים:

- יש לעקוב אחר לוחות הזמנים של ההגשות כדי לאסוף את התרגילים בזמן.
- חשוב שהבדיקה של כל גיליון תסתיים בתוך שבוע עד 10 ימים מיום ההגשה.
- יש לנהל ציוני מעקב לכל סטודנט ובסוף הסמסטר לחשב ציון סופי בהתאם למדיניות הקורס. ישנן מספר דרכים לנהל ציוני מעקב: קובץ אקסל, אתר הקורס במודל, תוכנת הציונים upgrade ועוד.
- בגמר הבדיקה יש להחזיר את התרגילים לסטודנטים, בהתאם למה שנקבע במדיניות הקורס. יש להקפיד לבדוק ולפרסם ציונים תוך 10 ימים מתאריך ההגשה.
	- רצוי לפרסם לסטודנטים טעויות נפוצות והערות חשובות שעלו בעקבות הבדיקה.

#### <span id="page-20-0"></span>איך מעודדים סטודנטים להגיש תרגילי בית

ישנן דרכים שונות לעודד סטודנטים להגיש שיעורי בית. להלן כמה מהן:

- להסביר בשיעור הראשון של הקורס, את החשיבות של הגשת שיעורי בית.
- להציג בפני הסטודנטים את הדרכים בהם צוות הקורס עוזר ותומך בהכנת שיעורי בית, כגון: שעות קבלה, התייחסות לשאלות בעייתיות משיעורי הבית בתרגול ועוד.
	- לתת ציון מגן על הגשת שעורי בית.
- לשלב במבחן המסכם בסוף הסמסטר שאלה מתוך שאלות שיעורי הבית. סטודנטים אשר פתרו את שיעורי הבית, יראו בכך יתרון מכיוון שזו שאלה שכבר התמודדו אתה בעבר.

#### <span id="page-20-1"></span>בדיקת מבחנים

#### הקדמה

אחד מתפקידיו של המתרגל הוא לבדוק בחנים ומבחנים. מלאכה זו כרוכה באחריות רבה וחייבת להיעשות במלוא תשומת הלב. בסעיף זה נביא מספר המלצות והנחיות שיעזרו לבצע מלאכה זו בצורה הטובה ביותר.

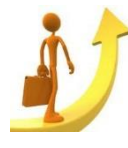

#### <span id="page-20-3"></span>לפני שניגשים לבדיקה

המרצה האחראי או המתרגל האחראי ידאגו לחלוקת העבודה בין חברי הצוות )מי בודק מה(, יחלקו פתרונות ומחוון לבדיקה, ויקבעו את סדר הבדיקה. הבדיקה יכולה להיות אורכית – כלומר כל אחד בודק כמות מסוימת של מבחנים או רוחבית כלומר, כל אחד בודק שאלה מסוימת בכמות מסוימת של מבחנים. לכל שיטה היתרונות והחסרונות בצדה.

<span id="page-21-0"></span> $\mathscr{E}$ בדיקת מבחנים – [שיקולים בהיערכות והבדיקה](#page-48-0)

<span id="page-21-1"></span>בדיקת מבחנים – המלצות כלליות

- כאשר אתם מקבלים הנחיות לבדיקה, הקפידו למלא אחר כל ההנחיות ולבצע את כל העבודה שהוטלה עליכם. לעיתים, עבודה שאתם לא תעשו, יצטרך לעשות, באופן לא הוגן, חבר צוות אחר.
- במידה ועליכם להעביר מבחנים לבודק אחר, הקפידו להשאיר את המבחנים בחדר נעול, ולהודיע על כך למי שבודק אחריכם. אין להשאיר מבחנים בתאי הדואר למיניהם.
- בטכניוו ישנה חובת דיווח על ציונים תור 10 ימים מיום קיום המבחו (מועד א' או ב'). כדי לעמוד בזמנים, יש להקפיד לבדוק מבחנים בזריזות, אך בקפדנות. היו ערניים לכך מבעוד מועד בתכנון לוחות הזמנים שלכם בתקופת המבחנים.
- אם מסיבה מוצדקת כלשהי, לא תוכלו לבדוק מבחנים במועד מסוים, מתפקידכם להודיע על כך למרצה האחראי ו/או למתרגל האחראי של הקורס ולמזכירת ההוראה של הפקולטה שלכם, וכן מתפקידכם לדאוג לעצמכם למחליף.
- לרוב, מתרגלים אינם צריכים להיות נוכחים במבחן, אלא אם כן נתבקשו ע"י המרצה באופן מפורש. יש לבדוק זאת מבעוד מועד עם המרצה האחראי של הקורס.
- במידה ונקראתם להגיש עזרה בזמן המבחן, תפקידכם הוא לענות על שאלות הסטודנטים. למותר לציין כי מותר לענות רק על שאלות הבהרה הקשורות לניסוח השאלות. אין לענות על שאלות הקשורות לחומר הקורס, הגדרות, מושגים, נוסחאות וכדומה. אם אינכם בטוחים כיצד לענות, רצוי לברר עם אחד המרצים כיצד לענות ולחזור לסטודנט עם התשובה, גם אם התשובה היא: "מצטערים אך איננו יכולים לענות על שאלה זו", יש לחזור לסטודנט ולהגיד לו.

#### <span id="page-22-0"></span>פרק 9: הערכה ומבחנים – תפקיד המתרגל

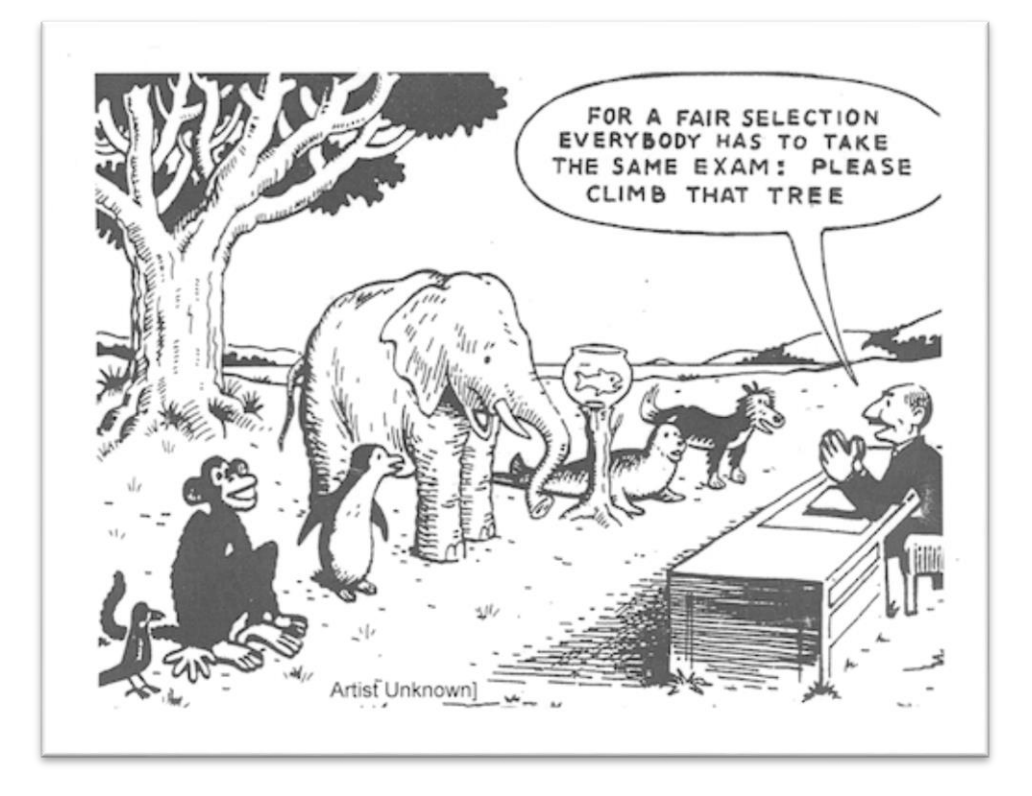

- **הערכה** מתייחסת למגוון השיטות והדרכים לקבלת מידע על אודות הלמידה והלומדים והתקדמותם בלימודים.
	- **מדידה** היא תהליך של איסוף מידע במטרה לספק **ערך - ציון.**

סטודנטים מייחסים משקל רב להערכה בקורס, אשר משפיעה על המוטיבציה שלהם ללמידה. סטודנטים ממקדים את למידתם בהתאם לדרישות המבחן. מאידך, הערכה מעוררת חרדה בקרב הסטודנטים, ופוגעת לעתים בביצועיהם.

#### <span id="page-22-1"></span>איך מתחילים ולאן הלומדים אמורים להגיע?

ראשית מגדירים את מטרות ההערכה הנגזרות ממטרות הקורס ומטרות הלמידה.

- 1. מהן מטרות הלמידה (תוצאות למידה)?
	- .2 כיצד מבצעים הערכה?
		- .3 כיצד בונים בחינות?
	- .4 כיצד בונים משימות מבחן?
- .5 כיצד בונים ומשתמשים במחוון/ רובריק?

#### <span id="page-23-0"></span>מהן תוצאות למידה?

- תוצאות למידה מנוסחות במונחים אופרטיביים, ומתארות מה סטודנט אמור לדעת ולהיות מסוגל **לבצע** כתוצאה מההשתתפות שלו בקורס.
	- יש **לפרסם** את **תוצאות הלמידה בסילבוס**.

#### <span id="page-23-1"></span>כיצד מבצעים הערכה?

**ההערכה מתבצעת באמצעות כלִים** שנועדו לאסוף ראיות שיאפשרו לכם להעריך באיזו מידה הושגו מטרות ההוראה והלמידה ומהם הישגי הלומדים.

מומלץ לשלב בקורס כלי הערכה שונים: מבחן עם שאלות סגורות (רב-ברירה) ו/או שאלות פתוחות, פרויקט, הרצאה ועוד.

כלי הערכה שונים מתאימים למטרות שונות, ולכן חשוב לשלב את הכלי המתאים לכל מטרה.

#### <span id="page-23-2"></span>מבחנים - כיצד בונים?

מבחן בודק את רמת ההישגים של הסטודנטים ביחס לתוצאות הלמידה שהוגדרו. כדי לבנות מבחן שאיכותו גבוהה, יש להבטיח: מהימנות, תוקף והוגנות.

- **תוקף** מבחן (validity (הוא המידה שבה המבחן מודד את מה שהתכוון למדוד.
- **מהימנות** (reliability )היא מדד ליציבות של ציוני המבחן ולדיוק במדידה. מהימנות גבוהה פירושה שההבדלים בין ציוני הנבחנים משקפים בעיקר את ההבדלים בביצוע ביכולות שנמדדו.
- **הוגנות** מבחן )fair )מבטאת את המידה בה המבחן נתפס ע"י הסטודנטים, כמשקף את הסילבוס וההוראה בקורס, וכי אין הטיה בהערכת המבחן ובמתן הציונים.

#### <span id="page-23-3"></span>כיצד בונים משימות מבחן?

חשוב לשתף את צוות ההוראה בקורס בהכנת משימות המבחן, לוודא כי נושאי השאלות נלמדו בכל קבוצות ההרצאה והתרגול )\*(, ולהכין משימות למועד א' ולמועד ב' במקביל )\*\*(.

- ניתן לשלב במבחן שאלות פתוחות בצד שאלות מסוג רב-ברירה. מבחן משולב מאפשר לבדוק תהליך פתרון וגם לבחון מספר גדול יותר של נושאים שנלמדו בקורס.
	- יש לנסח שאלות בשפה בהירה ותקנית, המותאמת לידע הלשוני של כלל הנבחנים.
- חשוב שדרגת הקושי של השאלות תנבע ממורכבות הדרישות, ולא בגלל סיבוך טכני או ניסוח מתוחכם.
	- מומלץ להימנע מתלות בין שאלות )שרשור(.
- במבחן הוגן מרבית השאלות כ-60% בדרגת קושי בינונית, מספר השאלות הקשות מוגבל ל- 15%-20% והשאר שאלות קלות.

)קל –מעל 75% הצלחה, בינוני - 75%-45% הצלחה, קשה –פחות מ- 45% הצלחה(

#### **שאלות מסוג רב-ברירה**

שאלות מסוג רב-ברירה מורכבות משאלה ומ- 4-5 היגדים, שרק אחד מהם הוא התשובה הנכונה, והשאר הם מסיחים.

- בבניית מסיחים, מומלץ לשלב טעויות נפוצות.
- הימנעו משימוש בתשובות מהסוג: 'כל התשובות נכונות', 'אף אחד מהנ"ל' או 'א + ב נכונים' אלה ניסוחים המתאימים למבחן פסיכומטרי...
- הימנעו משימוש במילות שלילה. במידה ונעשה שימוש במילת שלילה, הדגישו אותה בקו כדי למנוע בלבול.

**במרכז לקידום הלמידה וההוראה מוצע סיוע בבנייה של מבחנים מסוג רב-ברירה, בהכנה של גרסאות מבחן )טורים(, בבדיקת המבחנים, ובמתן ייעוץ על בסיס הדוחות הסטטיסטיים.**

#### **שאלות פתוחות ומחוון )rubric(**

חשוב לנסח בבהירות את השאלות ולהכין במקביל, מחוון שיסייע בהערכת התשובות ויכלול קריטריונים מפורטים למתן ניקוד מלא או ניקוד חלקי לכל תשובה.

**מחוון** – מאפשר לאפיין ביצועים ברמות איכות שונות, ולקדם הערכה אובייקטיביות ומהימנה.

#### <span id="page-24-0"></span>כיצד בונים ומשתמשים במחוון?

- הגדרת קריטריונים ברורים להערכה, כולל מספר רמות של ביצוע וניקוד מתאים עבור כל רמה.
	- שילוב דוגמאות לתשובות (צפויות...) וניקוד מתאים עבורן.
- בשלב הבדיקה: מומלץ לדגום מספר מבחנים במטרה לוודא שאין תשובות נוספות הזכאיות לניקוד, ועדכון המחוון בהתאם.

#### **דרוג רמת הקושי של שאלות**

בשלב הכנת המבחן, כל חבר בצוות ההוראה ידרג את רמת הקושי של כל אחת מהשאלות. השוואה בין ההערכה המוקדמת של רמת הקושי לבין ההצלחה בפועל, מקדמת תובנות על הלמידה, אשר יתרמו לתכנון ההוראה וההערכה בעתיד.

#### <span id="page-24-1"></span>הכנת סטודנטים לקראת מבחן

מומלץ לספק לסטודנטים דוגמאות קונקרטיות של שאלות ברמת שאלות המבחן, שיאפשרו התנסות מוקדמת. יתר על כן, מומלץ לפרסם דוגמאות של מבחנים קודמים (כולל פתרונות) ולעודד סטודנטים לענות עליהם באותה מסגרת זמן המוקצבת למבחן.

#### <span id="page-25-0"></span>בדיקה מיטבית של מבחנים

- בדיקת מבחנים תיעשה תוך שמירה על אנונימיות הנבחנים.
- הקצו לבדיקה זמן מתאים, כדי לוודא שהבדיקה תיעשה ברצף.
- קראו את המחוון עם הקריטריונים להערכה, והחזיקו אותו מול עיניכם.
- קראו מספר עבודות, התרשמו (תנו ציון זמני) ועדכנו את המחוון, במידת הצורך. עדכונים במחוון יש לתאם בין כל חברי צוות הקורס.
- בצעו בדיקה רוחבית של שאלות. בדיקה רוחבית מקדמת הוגנות בבדיקה, מאפשרת להתמקצע בבדיקה של שאלה, ולזהות בעיות חוזרות.
	- אם מצאתם שאלות שקשה להעריך אותן, דחו את בדיקתן לשלב מאוחר.
- לפני פרסום הציונים, דונו עם המרצה על שאלות עליהן מרבית הנבחנים לא הצליחו להשיב נכונה, יתכן וקיימת בעיה בניסוח.

#### <span id="page-25-1"></span>ניתוח תוצאות מבחן

- בדקו את התפלגות הציונים במבחן מבחן אידיאלי מאפשר טווח ציונים רחב. המטרה של מבחן היא לאבחן בין טובים יותר לטובים פחות, לכן ככל ששונות הציונים המופקים במבחן גדולה יותר, כך מהימנות הציונים גבוהה יותר.
- ניתוח פריטים נועד לזיהוי שאלות שהיו קשות מדי או שאלות קלות מדי. במידה ויימצאו בעיות בניסוח, יידרש לעתים, לנפות פריטים לקויים.
	- השוו עם מבחנים קודמים.
- פרסום משוב מבחן לסטודנטים עשוי ללמד על תחושותיהם ולקדם תובנות, בפרט ביחס להלימה בין שאלות המבחן לבין ההוראה, וההוגנות.

#### לסיכום,

תהליך הערכה נועד לסייע לצוות ההוראה לזהות בעיות בקורס, ולהציע שינויים שיתרמו לשיפור ההוראה והלמידה. הקפדה על כלי הערכה ותהליך הבדיקה, מקדמת תחושת הוגנות בקרב סטודנטים.

תהליך ההערכה תורם למוטיבציה ללמידה, ממקד את הלמידה, משקף את הישגי הסטודנטים בתחום, ומספק משוב על יעילות הלמידה וההוראה בקורס.

#### **[המרכז לקידום הלמידה וההוראה מציע](http://promoteach.net.technion.ac.il/exams/)**

 ליווי מקצועי לתהליך ההכנה והבדיקה של מבחנים בהתאם להמלצות המרכז הארצי לבחינות והערכה )ר' המרכז הארצי לבחינות והערכה ,2010 2012(.

הדרכה בשילוב של כלים להערכה חלופית, ביניהם: פרויקטים, תלקיטים, הערכת עמיתים, ועוד.

#### <span id="page-26-0"></span>פרק 10: המשאל להערכת הקורס

הערכות סטודנטים מהוות כלי לקידום איכות ההוראה והלמידה. קיימת הסכמה בין חוקרים בתחום, כי סקרי הוראה מהווים את המקור המהימן ביותר להערכת יעילות ההוראה. כחלק ממחויבות הטכניון למצוינות בהוראה ובלמידה נערך בטכניון, מדי סמסטר, משאל להערכת הקורס המודד את שביעות הרצון של הסטודנטים מההוראה בתרגול ומהתנהלות הקורס. פרטים לגבי המשאל ניתן למצוא [באתר המשאל.](https://mishaal.net.technion.ac.il/)

#### <span id="page-26-1"></span>הערכת ביניים - אמצע סמסטר

הערכה פנימית הנערכת במהלך הקורס, הופכת להיות כלי פופולארי באוניברסיטאות רבות. הערכות 'אמצע סמסטר' המתבצעות במהלך קורס (בשבוע 4-6), מקדמות את התקשורת ביניכם לבין הסטודנטים, ובכך משפרות את חווית הלמידה של הסטודנטים. ההערכות עשויות לספק לכם משוב אישי איכותי אשר יכלול מידע על יעילות רכיבי הקורס. מידע אשר יסייע לכם לשפר את ההוראה שלכם.

הערכת אמצע סמסטר עשויה לשפר את אמון הסטודנטים בהערכה, ואת יכולתם לספק משוב שימושי. הערכת אמצע כוללת בדרך כלל, מספר מצומצם של שאלות פתוחות, ותוצאותיה מיועדות למרצה או למתרגל בקורס בלבד. כאשר בהמשך, מקיימים דיון עם הסטודנטים, מודים על הצעותיהם ומדווחים על שינויים אשר יבוצעו בתגובה להערותיהם, ההערכה מאפשרת לסטודנטים להבין כיצד המשוב שלהם מקדם שינוי בהוראה ובלמידה. השימוש בהערכת אמצע עשוי לתרום לשיפור ההערכה שלכם במשאל אשר יתבצע בסוף הסמסטר.

#### <span id="page-26-2"></span>דוגמאות לשאלות הערכה 'אמצע סמסטר'

2-3 שאלות מנוסחות בגישה בונה, אותן מפרסמים באתר הקורס.

#### שאלות לדוגמה:

- אילו היבטים בקורס תורמים ללמידה שלך?
- איזו בקשה ספציפית היית מבקש/ת מהמתרגל/ת שלך, כדי לעזור לשפר את הלמידה שלך בקורס?
	- מהם הדברים החשובים ביותר שלמדת עד כה בקורס?
		- מה לדעתך, עדיין אינך מבין מספיק טוב?
	- מה היית רוצה לראות יותר מעכשיו ועד סוף הסמסטר?

#### <span id="page-27-0"></span>פרק :11 למידה והוראה במעבדות מדעים והנדסה בטכניון

למעבדה חשיבות גדולה בלימודי המדעים וההנדסה. מאפייני ההוראה במעבדה הינם ייחודיים ודורשים מהמדריך מיומנויות וכישורי הוראה ייחודיים.

- [חשיבות הלמידה במעבדה](#page-53-0)
	- [האינטראקציה במעבדה](#page-53-3)
		- [הערכה במעבדה](#page-53-4)

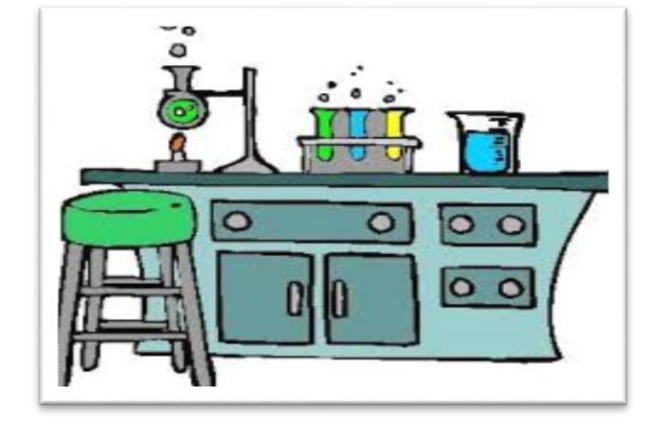

#### <span id="page-27-1"></span>טיפים להוראה יעילה במעבדה

#### <span id="page-27-2"></span>לפני המעבדה

- הנחו את הסטודנטים להכנה מתאימה: פרוטוקול מפורט, קריאה מודרכת.,
	- כוונו את הסטודנטים באמצעות שאלות הכנה.
- עם הכניסה למעבדה, בדקו את מוכנות הסטודנטים למעבדה באמצעות בוחן, שאלות מקדימות.
- בתדרוך למעבדה הקפידו להתמקד בקצרה בנקודות תיאורטיות מרכזיות שהינן חיוניות לביצוע המעבדה וחדדו את הבנת הסטודנטים באמצעות שאלות ודיון פעיל.
- במהלך התדרוך הציגו הנחיות למהלך העבודה. הקפידו להדגים לסטודנטים את הציוד, המכשירים והחומרים, והמחישו את אופן העבודה.

#### <span id="page-27-3"></span>במהלך המעבדה

- עקבו באופן פעיל אחר עבודת הסטודנטים, וודאו שהם מבצעים את הניסוי כהלכה ומשתמשים בציוד באופן נכון.
	- עודדו את הסטודנטים לשיתוף פעולה, והעירו במצבים בהם התרומה לעבודה אינה שוויונית.
- שאלו את הסטודנטים שאלות, במטרה להעריך את מוכנותם למעבדה ואת רמת ההבנה שלהם, וכווננו אותם לרמת הבנה גבוהה.
	- הציגו לסטודנטים הנחיות ברורות על אופן ניתוח הנתונים וכתיבת דוח המעבדה.

#### <span id="page-27-4"></span>לאחר המעבדה

- הקפידו לבדוק את הדוחות בזמן, כך שהסטודנטים יקבלו משוב במהלך הסמסטר, ויוכלו לתקן את עבודתם בדוחות הבאים.
	- הקפידו על בדיקה מהימנה והוגנת באמצעות מחוון מתאים.
	- תקנו את הדוחות, כך שהסטודנטים יוכלו ללמוד משגיאות, ולתקן את עבודותיהם בעתיד.

#### <span id="page-28-0"></span>פרק 12: למידה-הוראה באמצעות מערכת המודל

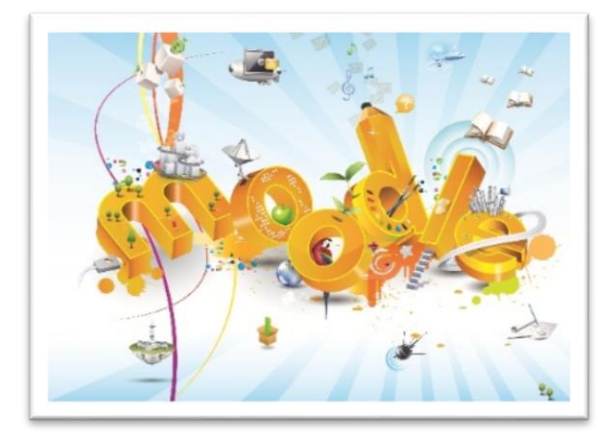

**Moodle** הינה מערכת לניהול למידה, הכוללת כלים לבנייה, עיצוב, ארגון וניהול של אתרי קורסים.

בפרק זה אנו מציעים הסבר קצר על עקרונות השימוש במערכת Moodle של הטכניון. מידע מפורט ניתן למצוא [באתר ההדרכה למרצים ומתרגלים.](https://moodle.technion.ac.il/course/view.php?id=357&username=guest)

#### <span id="page-28-1"></span>סמסטר חדש / פתיחת אתר קורס

- לכל קורס יכולים להיות עד **שלושה אתרים** (אתר חורף, אתר אביב ואתר קיץ), וניתן להעביר את תכני הקורס לסמסטר המתאים, משנה לשנה.
- הרשאת "מורה" לאתר הקורס בסמסטר מסוים, עוברת משנה לשנה ובעל הרשאה יכול להתחיל לעבוד באתר. במידה וזוהי הפעם הראשונה בה אתם מלמדים את הקורס בסמסטר זה (חורף/אביב/קיץ), אנא מלאו <u>טופס פתיחת קורס</u>, ואנו נעדכן את ההרשאות שלכם בהתאם.
- אנשי צוות המוגדרים באתר, יכולים <u>להוסיף משתתפים</u> (מתרגלים, מרצים נוספים) *| <u>להוריד</u>* [משתתפים](https://moodle.technion.ac.il/mod/page/view.php?id=622269) באתר (מורים בעבר, סטודנטים שנרשמו ידנית בשנים קודמות, וכו').
- אנו ממליצים להימנע מהוספה ידנית של סטודנטים לאתרי הקורסים. יש להנחות את הסטודנט להירשם באופן עצמאי, באמצעות רשימות התפוצה – הפנו את הסטודנט [לכאן.](https://moodle.technion.ac.il/mod/page/view.php?id=622301)
	- לקראת תחילת הסמסטר, **רשימת הסטודנטים מתעדכנת באופן אוטומטי**.
- שימו לב, לסטודנטים יש גישה לאתרי הקורסים מספר שבועות לפני תחילת הסמסטר. אנו ממליצים לוודא מוקדם ככל האפשר, כי ברשותכם הרשאת "מורה" לאתר, ולהסתיר מידע וחומרי לימוד בהתאם להחלטות צוות ההוראה בקורס.
	- מומלץ לשקול ביצוע "**איפוס**" קורס )פורומים, ציונים, הגשות וכו'( [קרא עוד.](https://moodle.technion.ac.il/mod/page/view.php?id=622254)

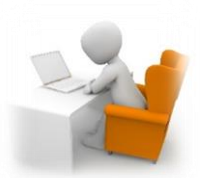

#### <span id="page-29-0"></span>מה צריך להופיע בעמוד הראשי של האתר

- **שם הקורס** )בתבנית הסטנדרטית, שם לא מופיע אוטומטית בעמוד הראשי(
	- **תקציר** ניתן להציג במשבצת בצד )משמאל(
	- **פרטי צוות ההוראה** )שמות ותפקידים, טלפונים, כתובות אימייל(
		- **מועדי ומיקום ההרצאות והתרגולים**
			- **מיקום ומועד שעות הקבלה**
				- **סילבוס כולל**
				- **תוצאות למידה**

#### <span id="page-29-1"></span>צעדים ראשונים באתר

- יש להיכנס למצב עריכה באמצעות לחצן "הפעלת עריכה".
- את **חומרי הלימוד באתר** ניתן לארגן בדרכים שונות: לפי שבועות, לפי נושאים, לפי סוג הפעילות (הרצאות/תרגולים/תרגילי בית) וכו'
	- מומלץ להגדיר **כותרות משמעותיות** ליחידות הלימוד [כיצד?](https://moodle.technion.ac.il/mod/page/view.php?id=622263)
		- **[הוספת קבצים](https://moodle.technion.ac.il/mod/page/view.php?id=622260)** לאתר אפשרית בשתי דרכים:
	- $\sim$  גרירת קובץ מתיקיה במחשב, אל העמוד באתר  $\lambda$  drag & drop). ה
		- o הוספת הקובץ כמשאב.
		- ניתן **לייבא תכנים** מאתר של קורס אחר [כיצד?](https://moodle.technion.ac.il/mod/page/view.php?id=622266)
	- מומלץ לבדוק כיצד סטודנט רואה את האתר, באמצעות **החלפת תפקיד** ל"סטודנט" [כיצד](https://moodle.technion.ac.il/mod/page/view.php?id=622267)?
		- באפשרותכם לקבל רשימת סטודנטים מסודרת, הכוללת מספרי זהות ומיילים [כיצד?](https://moodle.technion.ac.il/mod/page/view.php?id=622271)

#### <span id="page-29-2"></span>תקשורת עם הסטודנטים

- " לוח מודעות" הינו פורום הקיים בכל אתר Moodle כברירת מחדל. רק צוות ההוראה יכול לפרסם הודעות בפורום זה, וכל ההודעות יישלחו אוטומטית לכלל משתתפי הקורס. ההודעות מוצגות גם בתיבת "חדשות אחרונות". [למידע נוסף על פורום](https://moodle.technion.ac.il/mod/page/view.php?id=622278)  [חדשות אחרונות.](https://moodle.technion.ac.il/mod/page/view.php?id=622278)
	- ניתן לשלוח הודעות למשתתף או לקבוצת משתתפים באמצעות מערכת המסרים – [כיצד](https://moodle.technion.ac.il/mod/page/view.php?id=622279)?

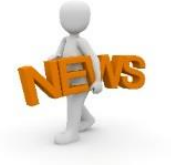

- [משאבים עיקריים](#page-55-1)
- [סקרים ושאלונים](#page-55-2)
- [עבודה בקבוצות](#page-55-3)
	- [ציונים](#page-55-4)

#### <span id="page-30-0"></span>פרק :13 כלים טכנולוגיים בהוראה

#### <span id="page-30-1"></span>**SOCRATIVE**

כלי המאפשר למרצים ומתרגלים לאסוף מידע בזמן אמת במהלך השיעור. הסטודנטים מתחברים באמצעות כל מכשיר בעל חיבור לאינטרנט (טלפון חכם / טאבלט / מחשב) ומשיבים על שאלות המרצה. יכול לשמש להערכת ההבנה והידע בכיתה, ניתן להציג את התוצאות כבסיס לדיון.

#### [מדריך מקוצר למשתמש](http://promoteach.net.technion.ac.il/files/2012/08/socrative-%D7%9E%D7%93%D7%A8%D7%99%D7%9A-%D7%9E%D7%A7%D7%95%D7%A6%D7%A8.pdf)

#### <span id="page-30-2"></span>**PERUSALL**

**Perusall** הוא כלי שיתופי המיועד לקריאת מאמרים וספרים, תוך כתיבת הערות, שאלות וניהול דיון מרובה משתתפים. באמצעות Perusall צוות ההוראה יכול לתת משימות קריאה) ספרים, מאמרים, קבצי pdfשונים (והסטודנטים יכולים לכתוב הערות מסוגים שונים במהלך הקריאה, להתייחס להערות של עמיתיהם ולענות על שאלות שכבר הועלו, במיקומים המתאימים בתוך הטקסט עצמו.

Perusallמחלק את הסטודנטים לקבוצות עבודה, מדרג את רמת המעורבות והרצינות שלהם בתהליך ומתזכר לגבי ביצוע הפעילות. כתוצאה מכך יותר סטודנטים קוראים את החומר הנדרש, רמת ההבנה של הסטודנטים גבוהה יותר וכך גם מידת המעורבות בכיתה לאחר מכן.

 מוזמנים Brian Lukoff. ו , Prof. Gary King, Prof. Erik Mazur ידי על Harvard באוניברסיטת פותח הכלי לצפות בהרצאתו של פרופ' מזור בטכניון המציגה את הכל[י](https://youtu.be/PyVw87U9Xo0) :[חלק 1](https://youtu.be/PyVw87U9Xo0) [וחלק](https://youtu.be/2Jxt0-dCN6U) .2

סיכום קצר של תכונות הכלי ניתן למצוא [במצגת מבוא.](http://promoteach.net.technion.ac.il/files/2012/08/Perusall-Olga-and-Aliza-2018.pdf) הכלי ממומשק למערכת ה Moodle של הטכניון.

למידע נוסף בקרו באתר **[com.perusall](http://perusall.com/)**. למדריך מפורט למרצים ומתרגלים בקרו ב [Instructor Perusall](http://support.perusall.com/knowledge_base/categories/instructors) **.**[Help](http://support.perusall.com/knowledge_base/categories/instructors)

#### <span id="page-30-3"></span>NEARPOD

אתר **Nearpod** מאפשר יצירת שיעורים אינטראקטיביים על בסיס תכנים המקוריים של המרצה )מצגת, טקסט, תמונות(. למצגת הבסיס ניתן להוסיף סיור וירטואלי, אובייקטים תלת ממדיים, סקרים ושאלונים, שאלות פתוחות ועוד.

הכלי מאפשר שידור של המצגת המועשרת ישירות למכשירם של הלומדים )מחשב/טאבלט/טלפון חכם(, וכך להגביר את הלמידה הפעילה בכיתה ואת רמת ההשתתפות של הלומדים בכיתות גדולות. מתאים להעברת שיעור בכיתה, שיעור סינכרוני מקוון )כאשר הלומדים לא נמצאים בכיתה עם המורה(, עבודה במהלך סיור ועוד.

מידע המוזן על ידי הלומדים במהלך השיעור )תשובות לשאלות המוצגות בתוך השיעור, הערות, סימונים וכו') נקלט במערכת ומועבר למורה באופן מיידי. הכלי מאפשר יצירת דוחות שונים, כמו גם תצוגת תשובות של לומד אחד.

למידע נוסף: [עזרה באתר](https://nearpod.com/resources) [Nearpod](https://nearpod.com/resources) [ו](https://www.youtube.com/watch?v=-Y1foot0Azg) [מדריך וידאו בעברית.](https://www.youtube.com/watch?v=-Y1foot0Azg)

#### <span id="page-31-0"></span>מקורות

- בירנבוים, מ' )2013(. הערכה לקידום הלמידה באקדמיה. הוראה באקדמיה, :3 הערכת לומדים באקדמיה. כתב עת לענייני הוראה במוסדות להשכלה גבוהה בהוצאת האקדמיה הלאומית למדעים בישראל.
	- בר, י' ופרנק מ'. (2008), ניהול כתה וטיפול בבעיות משמעת. על הגובה 7, 12-8.
- גולדשטיין א'. טוריאנסקי ב'. ובלאו ח'. )2003(, סגנונות למידה של סטודנטים. על הגובה, ,2 עמ' .24-27
- א. וייצמן , ע. מלק א. ברזילי. ניהול דיונים בשיעורי תרגול באמצעות שלטים(clickers (על הגובה , מרץ 2010 , גיליון מס' 9 , ע"ע .42-44
	- פרסקו ב. (2010), התמודדות עם התנהגויות מפריעות של סטודנטים. על הגובה, 9, 9-11.
		- עקרונות והנחיות לכתיבת מבחנים אקדמיים. )2010(. המרכז הארצי לבחינות והערכה.
		- תכנון, חיבור והערכה של מבחנים אקדמיים. )2012(. המרכז הארצי לבחינות והערכה.
	- Felder M.R. (2006), Teaching engineering in the 21th century with a 12th century teaching model , Chemical Engineering Education, 40(2), 110-113.
	- Felder, R. and Brent B. (2000), All in a one day's work, Chem. Engr. Education, 34(1), 66–67.
	- Felder, R.M., & Silverman, L.K. (1988). Learning and teaching styles in engineering education. Engr. Education, 78(7), 674-681.
	- Gibbs, G. (2010). Using assessment to support student learning, Leeds Met Press
	- Mattuck (1995), The Torch or the Firehose. Retrieved April 2017, [https://ocw.mit.edu/resources/res-18-004-the-torch-or-the-firehose-a-guide-to-section](https://ocw.mit.edu/resources/res-18-004-the-torch-or-the-firehose-a-guide-to-section-teaching-spring-2009/online-publication/tfh.pdf)[teaching-spring-2009/online-publication/tfh.pdf](https://ocw.mit.edu/resources/res-18-004-the-torch-or-the-firehose-a-guide-to-section-teaching-spring-2009/online-publication/tfh.pdf)
	- Teaching Principles / Carnegie Mellon University <http://www.cmu.edu/teaching/principles/teaching.html>
	- [UF's Teaching assistance Handbook](https://teachingcenter.ufl.edu/ta-development/teaching-assistant-handbook/)
	- [TA Hand Book university of California](http://oic.id.ucsb.edu/ta-handbook)

#### <span id="page-32-0"></span>הרחבות

<span id="page-32-1"></span>הרחבות לפרק 2 : הכנה נכונה

#### <span id="page-32-2"></span>קבלתם את כל חומר התרגול כקובץ כולל הפתרונות

- קראו בעיון את התרגילים המוצעים ונסו לפתור אותם בכוחות עצמכם מבלי להסתכל על הפתרון המוצע.
- במהלך הפתרון נסו לחשוב: האם כל שלבי הפתרון ברורים? האם לסטודנטים יש את כל הידע הדרוש כדי להבין את הפתרון? האם נתקלת בקשיים מסוימים? האם בכל שלב של הפתרון, תוכל לענות על השאלה "למה"? כך תוכלו להרגיש מוכנים טוב יותר לתת מענה לשאלות הסטודנטים.
- השוו את הפתרון שלכם עם הפתרון שקיבלתם וחשבו: האם הפתרון שלכם טוב יותר? קצר יותר? ברור יותר? עדיף על הפתרון שקיבלתם? בהתאם לכך, החליטו איזה פתרון אתם מעדיפים להציג בכיתה, את הפתרון שקיבלתם, הפתרון שאתם כתבתם ואולי את שניהם...
- רשמו לעצמכם ליד כל פתרון הערות או תזכורות שתרצו להעלות בפני הסטודנטים כדי להקל עליהם את הבנת הפתרון.
- דאגו תמיד להגיע לכיתה כשכל התרגילים פתורים במלואם בדפים שלכם. כך, תוכלו לעיתים להעתיק מהדפים חלק מהתשובות הסופיות, כדי לחסוך בזמן, לבדוק שלבים בפתרון במקרה ושכחתם כיצד להמשיך, לציין הערות אשר רציתם להעלות בפני הסטודנטים, ועוד. **זכרו** – עבודה עם דפים מצביעה על הכנה והשקעה, ולא על חוסר ידע.
- חשוב להכין את דפי העזר באופן שיהיה לכם קל להתמצא בהם. כתבו באופן מרווח, השתמשו בצבעים וקווים מפרידים. כך תוכלו להיעזר בדף אך לא תאלצו להיות צמודים אליו.
- חשבו: האם יש תרגילים נוספים או תרגילי ביניים שהייתם רוצים להוסיף כדי להקל על ההבנה של הסטודנטים? אם כן, הכינו אותם מבעוד מועד ופתרו אותם עד סופם. ברגע האמת או לפי רמת הכיתה תוכלו להחליט האם לוותר עליהם.

#### <span id="page-32-3"></span>קבלתם תרגילים ללא פתרונות

- קראו בעיון את התרגילים המוצעים, ופתרו אותם במלואם. לא מספיק לומר לעצמכם "אני יודע לפתור..." אלא חשוב לפתור עד הסוף. כך תוכלו לוודא בין השאר, שכל הנתונים מסתדרים יפה, ולא שכחתם נתון. וודאו שאכן כל החומר הדרוש לפתרון התרגיל, כבר נלמד ע"י הסטודנטים.
- במהלך הפתרון נסו לחשוב: האם כל שלבי הפתרון ברורים? האם לסטודנטים יש את כל הידע הדרוש כדי להבין את הפתרון? האם נתקלתם בקשיים מסוימים? האם בכל שלב של הפתרון, תוכלו לענות על השאלה "למה"? כך תוכלו גם להרגיש מוכנים יותר לתת מענה לשאלות הסטודנטים.
- רשמו לעצמכם ליד כל פתרון הערות או תזכורות שתרצו להעלות בפני הסטודנטים, כדי להקל עליהם להבין את הפתרון.
	- **זכרו** עבודה עם דפים מצביעה על הכנה והשקעה ולא על חוסר ידע!

<span id="page-33-0"></span>לא קבלתם דבר...

- הפעם עליכם לאסוף את התרגילים בעצמכם, ולהחליט מה ללמד ובאיזה סדר. הטיפים הבאים קשורים לאיסוף החומר וקבלת החלטות. לאחר שהחומר נאסף וההחלטות התקבלו, יש להתייחס לכל ההמלצות בסעיף 2 לעיל.
- מקורות לאיסוף תרגילים: מתרגלים ותיקים יותר; מתרגל אחראי בקורס )במידה ויש(; אתר הקורס, בו תוכלו למצוא תרגילי בית מסמסטרים קודמים, מבחנים מסמסטרים קודמים, ועוד חומר רלוונטי לקורס; ספרי הלימוד של הקורס; אתרי אינטרנט שונים.
- רצוי לתכנן את התרגילים מהקל אל הכבד. התחילו תמיד עם תרגיל או שניים קלים, אשר ימחישו לסטודנטים את ההגדרות, המושגים והמשפטים הבסיסיים )כך תעזרו לסטודנטים לבנות יסודות יציבים יותר של החומר(, ורק לאחר מכן, עברו בהדרגה לתרגילים קשים יותר.
- סמנו לעצמכם מראש על אילו תרגילים תוותרו במידה ולא יהיה לכם זמן, אך אל תותרו תמיד על התרגילים הקלים ביותר.
	- הוסיפו לעצמכם עוד כמה תרגילים שתוכלו ללמד במידה ויישאר זמן **זכרו**: סטודנטים מעדיפים תרגיל נוסף על פני שחרור מהשיעור לפני סיומו.

#### הרחבות לפרק :3 טכניקות וטיפים להוראה יעילה

#### <span id="page-34-1"></span>היבטים מרכזיים בהוראה

#### <span id="page-34-2"></span><span id="page-34-0"></span>סדר וארגון

ארגון טוב של התרגול והקפדה על הסדר עוזרים לסטודנטים לעקוב אחר מהלך ההסבר ופתרון הבעיות בתרגול. קיים קשר הדוק בין טיב הארגון לטיב הלמידה של הסטודנטים. תרגול בודד אינו עומד בפני עצמו. תרגול מאורגן היטב חייב להסתמך על הארגון הכולל של הקורס, ולהיות קשור באופן הדוק להרצאות ולתרגולים אחרים.

#### **טיפים מעשיים**

חשוב להקפיד על מבנה התרגול שיכלול פתיחה, גוף שיעור וסיכום.

#### **בפתיחת התרגול** רצוי:

- לרשום את נושא התרגול על הלוח ולהשאירו מוצג במשך כל השיעור.
- להציג את התכנים בהם יעסוק התרגול והשלבים בהם יוצגו- למשל לכתוב ראשי פרקים על הלוח, ולהצביע על הרשימה בכל פעם כאשר עוברים לנושא חדש.
- להראות איך נושא התרגול משתלב במסגרת הכוללת של הקורס: לקשר להרצאות ולתרגול הקודם. רצוי לערוך חזרה קצרה, וככלל, ללמד מן הידוע אל החדש.
- לקשור את תוכן התרגול לפעולות למידה משאבים נוספים כגון: ספר הלימוד, שיעורי הבית, חומרי למידה באתר הקורס והמעבדות.

#### **במהלך התרגול רצוי:**

- להציג את התכנים תוך שימוש בכותרות וכותרות משנה.
- לחלק את התרגול ליחידות הוראה קטנות, וללמד צעד אחר צעד, כשלכל יחידה יש פתיחה, גוף וסיום. לעיתים קרובות התרגול בנוי כאוסף תרגילים בו כל תרגיל או סעיף בתרגיל מהווה יחידת הוראה. התייחסו להקשר של כל סעיף לתכני הקורס. כדי 'למפות' את מהלך התרגול עבור הסטודנטים, תוכלו להשתמש בהיגדים כגון: "בסעיף א' ראינו את... ועכשיו בסעיף ב' נראה את..." או "בפתיחת השיעור נציג שלוש הגדרות ל... ובתרגיל מס' 1 נראה יישומים של הגדרות אילו במספר הקשרים..."
- הדגישו נקודות עיקריות ו/ או חזרו עליהן. הימנעו מרצף מונוטוני של הסברים ופיתוחים על הלוח. כדי להדגיש נקודות מרכזיות תוכלו להשתמש באחד מהאמצעים הבאים:
	- לכתוב את הנקודות המרכזיות על הלוח,
	- להדגיש בצבע או להקיף בעיגול שלבים מרכזיים בהסבר/ פיתוח
		- להגביר את הקול כאשר מתייחסים לנקודה מרכזית.
- להשתמש בהיגד מפורש כגון "שימו לב, הנקודה המרכזית היא...". כאשר אתם מציגים נקודה מרכזית בהסבר או מסכמים הקפידו להיות בקשר עין עם הסטודנטים.
	- הציגו מדי פעם סיכומי ביניים
- השתמשו כיאות בלוח- כתבו על הלוח באופן מסודר וברור, כך שגם יושבי השורות האחרונות יוכלו לראות את הכתוב. הקפידו על חלוקת הלוח וכתיבה עקבית בכיוון אחיד (מימין לשמאל או משמאל לימין). הקפידו למחוק את הלוח היטב, מבלי להשאיר סימנים או כיתובים שעלולים להסיח את הדעת. הקפידו על שרטוט ברור של תרשימים, ועל כיתוב ברור וגדול מספיק על גבי התרשים.
- כאשר אתם משתמשים במצגת או שקפים, הקפידו על כתב ושרטוטים בגודל מתאים, הקפידו על כותרות וכותרות משנה, טקסט מועט ותמציתי, עיצוב ואסתטיקה.

#### **בסיום התרגול** חשוב לסכם את השיעור:

- תכננו את הזמן כך שיישאר זמן לסיכום עיקרי הדברים. גם אם לא סיימתם לפתור את כל סעיפי התרגיל, הסטודנטים ייתרמו יותר אם תקדישו את הדקות האחרונות של התרגול לסיכום הנקודות המרכזיות, במקום פתרון מהיר של סעיף נוסף.
- חיזרו על הנקודות העיקריות, ה"שורות התחתונות" והמסקנות. קשרו לנושא הבא. הפנו את הסטודנטים לפתרון התרגילים שלא כיסיתם (בספר, באתר הקורס), התייחסו לשיעורי הבית.

#### <span id="page-35-0"></span>בהירות

המושג **בהירות** קשור בהבנת הסטודנטים את החומר המוצג . מורה נתפס כבהיר כאשר הסטודנטים מבינים את הסבריו. ניתן לקדם את הבהירות בתרגול באמצעות: שימוש מרובה ומתאים בדוגמאות והדגמות, במיוחד כאלה המתקשרות לידע קודם של הסטודנטים, הסברים פשוטים הבנויים מצעדים קטנים ולוגיים המותאמים ללומדים, שימוש רב בשאלות ותשובות הן מצד המרצה והן מצד הסטודנטים, הצגה מפורשת של יעדי ההוראה )מהי מטרת התרגול? למה מצפים שהסטודנטים ידעו?(. הצגה מפורשת של מבנה השיעור וחלקיו, עם מעבר מפורש מחלק אחד לאחר. מעקב שוטף אחר הבנת התלמידים והתאמת הרמה וקצב ההוראה, חזרה על דברים קשים להבנה. הימנעות מ"רעש" כלומר גורמים המפריעים ללמידה. נפרט היבטים אלו וטיפים ליישומם בשיעור.

**פישוט ההסברים:** תוכלו לפשט הסברים על ידי הוראה בשלבים:

- **מהפשוט אל המורכב**  הציגו דוגמא פשוטה ורק לאחר מכן עברו לדוגמאות מורכבות יותר
- **מהרעיון הכללי אל ההסבר המפורט**  הציגו את הרעיון הכללי השורה התחתונה ורק אחר כך היכנסו לפרטי ההסבר.
- **מתמונה הכללית אל הפרטים**  הציגו את התמונה הכללית ורק לאחר מכן היכנסו לפרטים לדוגמא הציגו דיאגרמת מלבנים כללית ובשלב בשני הסבירו את הפרטים
- **מהידוע אל החדש**  בשלב הראשון הציגו חומר שכבר נלמד )למשל דרך פתרון שנלמדה בתרגול קודם) ורק לאחר מכן הציגו חומר חדש. כאשר מציגים חומר מוכר חשוב להשתמש ככל האפשר במושגים מוחשיים.
- **מייצוג המוחשי אל הייצוג הפורמלי המופשט** בשלב ראשון הציגו פירוש אינטואיטיבי או חזותי ורק לאחר מכן עיברו לייצוגים פורמליים.

#### **טכניקות הסבר**

 הציגו את התכנים באופן לוגי – צעדים סדרתיים, מוגדרים, קשורים ביניהם ומאורגנים היטב. הימנעו מלקפוץ מנושא לנושא ללא קו מקשר בין הנושאים.

- שמרו על הרצף שקבעתם והימנעו מסטייה לנושאים אחרים. במידה וסטיתם מהרצף המתוכנן )למשל בעקבות שאלה של סטודנט(, חזרו לרצף המתוכנן תוך הפניית תשומת לב הסטודנטים.
	- השתמשו בתצוגות חזותיות להמחשה: גרפים, תרשימים.
- **תנו דוגמאות** לדוגמא, אם הגדרתם את המושג וקטור, הציגו דוגמאות לגדלים שהינם וקטורים תור שיתוף הסטודנטים. (דוגמא מתרגילים עצמם...) תוכלו להשתמש בדגם: כלל-דוגמא-כלל, או דוגמא-כלל-דוגמא . או שילוב של השניים.
- אל תדלגו על שלבים בהסבר. הימנעו ככל האפשר ממשפטים כמו "קל להראות ש..." . אם דילגתם על שלבי חישוב מפאת קוצר זמן, תנו קווים מנחים לסטודנטים לאופן החישוב ודרך בדיקתו.
- חדדו את ההסבר: השתמשו **בהשוואות** )לדוגמא בדומה לסעיף הקודם גם כאן נוכל להשתמש בחוק שימור האנרגיה( **הנגדות** )לדוגמא בניגוד לסעיף א' שם התקיים תנאי... ולכן פתרנו בדרך ... בסעיף זה תנאי ... התנאי אינו מתקיים ולכן נפתור בשיטה ,... הציגו מקרים פרטיים ומקרי גבול.
- לסטודנטים המשתתפים בתרגול שלכם, יש סגנונות למידה שונים: לכן, חשוב להציג כל הסבר במספר דרכים **וייצוגי מידע מגוונים**: דיבור, כתיבה על הלוח, שימוש בתמונות, דיאגרמות ושרטוטים, שימוש בסימולציות ואנימציות, ניסוחים ברמות קושי עולות תוך שימוש במגוון דוגמאות מוחשיות.
- התאימו את הרמה והקצב לנושא ולרמת הסטודנטים. אם נדרש, גלו גמישות ושנו את תכנון לוחות הזמנים, הרמה והקצב תוך כדי שיעור.

#### **דיבור**

- ככלל דברו בקצב מתאים לא מהיר מדי שיקשה לעקוב, ולא איטי מדי שישעמם ויסיח את הדעת.
	- הקפידו על היגוי ברור של המילים ודברו כשפניכם לכתה.
- הקפידו על עוצמת קול מתאימה לגודל הכתה. במידה והנכם מתקשים לדבר בקול רם מספיק היעזרו במיקרופון.
- בצעו הפסקות מתודיות על מנת לאפשר לסטודנטים להבין ולעכל. בפרט, אם יש לכם נטייה לדבר מהר, בצעו הפסקות מתודיות לעיתים תכופות, ואפשרו לסטודנטים לעקוב אחריכם.
	- השתמשו בשפה שהיא משמעותית ומובנת לסטודנטים. השתמשו במילים פשוטות, מוכרות.
- הימנעו משימוש במושגים ומונחים מקצועיים שאינם מוכרים לסטודנטים, מבלי להגדירם או להסביר את משמעותם מראש.
	- דברו רציף במשפטים פשוטים וקצרים. השתדלו להימנע מ –אהה ואממ וכד'.
- השתדלו לא להקריא חלקים מההסבר מן הכתב )למשל, כאשר אתם משתמשים במצגת(. הקפידו לומר את הדברים במילים שלכם.

#### **ניהול מסודר של הדיון בכתה**

- עודדו את הסטודנטים לשאול שאלות וענו על שאלות ברצון.
- הקפידו שהמענה שלכם לשאלה של סטודנט בודד יהיה רלוונטי עבור כלל הסטודנטים בכתה, ולא יהפוך לדו שיח פרטי עם הסטודנט השואל. לשם כך, חזרו על השאלה ובדקו אם כלל

הסטודנטים מבינים את השאלה וקשובים לתשובתכם. תוכלו להשתמש בהיגד כגון: "נשאלה שאלה... או יוסי שאל... האם השאלה ברורה לכולם? שימו לב זוהי נקודה חשובה אני אסביר שוב/ אסביר בדרך אחרת...".

- במידה והשאלה מובילה לסטייה מהנושא, השיבו בקיצור נמרץ, ובקשו מהשואל לפנות אליכם להסבר מחוץ למסגרת השיעור.
- הציגו שאלות לסטודנטים כדי לעורר אותם, לעודד חשיבה ולבדוק את מידת ההבנה לפני שתמשיכו לנושא אחר.
- שתפו סטודנטים רבים ככל האפשר, ולא רק את ה'קופצים בראש' )ראו טיפול ב"סטודנט המתלהב"(
- נסחו מחדש שאלות אם התרשמתם שהסטודנטים לא הבינו את כוונתכם או שלא קיבלתם מענה. לדוגמא, במקום לשאול 'איך עוד ניתן להסתכל על זה?' שאלו 'האם תוכלו לחשוב על דרך אחרת לגשת לבעיה" או במקום לשאול "מה היה חשוב כאן?" שאלו "מה הם הצעדים המרכזיים בהסבר/טיעון/ פתרון..."

#### **משוב על קשיים בהבנה**

- במהלך השיעור חשוב שתהיו ערים לשפת הגוף והבעות הפנים של הסטודנטים.
- שאלו מדי פעם שאלות כדי לבדוק את מידת ההבנה ולבחון האם הסטודנטים 'אתכם', לפני שתמשיכו הלאה.
	- התייחסו, במידת האפשר, לקשיים שעלו בשיעורי הבית או בבחן.

#### <span id="page-37-0"></span>עניין (או איך לא לשעמם...)

התרגול, מעצם אופיו, כולל לרוב פתרון טכני של סדרת תרגילים, כך שנוצר לעיתים רצף מונוטוני של פיתוחים מתמטיים והסברים מילוליים. האתגר הוא לגוון, ליצור עניין ולמצוא דרכים להדגיש נקודות מרכזיות.

- היכנסו לשיעור במרץ ובביטחון. הכניסו אנרגיה והתלהבות לשיעור.
- אל תדברו בקול מונוטוני: גוונו את הקול- שנו את האינטונציה: הקצב, העוצמה, ההטעמה, הגובה. בצעו מדי פעם הפסקה מתודית.
- גוונו את ההתנהגות הבלתי מילולית הכניסו שינויים בתנועות הגוף, הידיים, במקום שלכם בחלל הכתה ובתנוחה (עמידה, ישיבה, הליכה). הימנעו מתנועות מעצבנות כמו הליכה מהירה מצד לצד, אך גם אל תהיו 'תקועים' כל הזמן באותה נקודה (מאחורי שולחן המורה).
- שימרו על קשר עין, דברו אל הכתה, הקיפו במבטכם את כולם. צמצמו את הזמן בו אתם כותבים על הלוח, ונמצאים עם הגב לכתה. הקפידו להסתובב מדי פעם לכתה, ובפרט כאשר אתם מציינים נקודות מרכזיות, מסכמים את שלבי הפתרון, שואלים שאלה או משיבים על שאלות הסטודנטים.
	- גוונו באמצעי ההצגה, למשל שלבו בין שימוש במצגת לבין כתיבה על הלוח.
	- השתמשו בעזרי הוראה מגוונים: לוח וגיר, מחשב, דגמים, תדפיסים, הדגמות.
- הרבו להשתמש בדוגמאות, המחשות, אנלוגיות ומטאפורות מעולם המחקר, הכלכלה התעשייה וחיי היום-יום.
- צרו מוטיבציה ועוררו את הסקרנות על ידי הצגת בעיה מרכזית שיש לפתור, פרדוקס, מחלוקת, סתירה מעניינת. כך למשל, תוכלו לשאול את הסטודנטים לפני תחילת פתרון התרגיל והפיתוחים המתמטיים, מה הם מצפים לקבל? )לדוגמא: האם התשובה הסופית תהיה חיובית או שלילית? גדולה/קטנה מערך מסוים? מה סדר הגודל? כיוון הווקטור וכד').
- השתמשו מדי פעם בהומור, ספרו אנקדוטות אישיות הקשורות לחומר הנלמד, שתפו את הסטודנטים בניסיונכם הלימודי או המחקרי.

#### <span id="page-38-0"></span>יחס לסטודנטים או איך ליצור אווירה נעימה בכתה?

אווירה נעימה בכתה הינה תנאי חשוב ללמידה יעילה של הסטודנטים. אוירה נעימה בכתה תתרום גם לתחושת הסיפוק וההנאה שלכם עצמכם מההוראה.

- התייחסו לסטודנטים בכבוד והגינות. הימנעו באופן מוחלט מהעלבת סטודנטים, משפה בוטה והקפידו על תקינות פוליטית.
	- במקרים של עימות עם סטודנט, נהגו על פי המומלץ בסעיף ['ניהול כתה יעיל'.](#page-10-0)
- אמצו יחס חיובי כלפי הסטודנטים, הפגינו אנושיות ויחס חם ואכפתיות. התעניינו בסטודנטים ובלמידתם: למשל תוכלו לשאול בתחילת שיעור על התמודדותם עם שיעורי הבית.
	- הקפידו על הופעה והתנהגות מכבדת. הגיעו לשיעור בלבוש מתאים .
- השתמשו בשפה מתאימה: אל תתנשאו ואל תשתמשו בשפה גבוהה ולא מובנת מחד, אך גם אל תגזימו בשימוש בסלנג (סבבה וכד').
- היו קשובים לקשיים של הסטודנטים, עשו מאמץ לסייע במהלך השיעור, בשעות הקבלה ו/או בתקשורת האלקטרונית. אין משמעות הדבר שתחרגו מנהלי הקורס (למשל דחיית מועד הגשה של תרגיל), אך נסו לכוון ולייעץ לסטודנטים כך שיעמדו בדרישות הקורס.

#### <span id="page-38-2"></span><span id="page-38-1"></span>מעורבות הסטודנטים

#### מאפיינים של תכנון אפקטיבי של למידה פעילה

- .1 כל סטודנט משתתף באופן פעיל ועוסק בחומר הלימוד כיחיד או בקבוצה
- .2 מסגרת הזמן ברורה, מוגדרת מראש , קצרה יחסית ובת ביצוע בזמן העומד לרשות הסטודנטים
	- .3 מטרת הפעילות ברורה
	- .4 המשימה מתבססת על ידע שהסטודנטים למדו

<span id="page-38-3"></span>.5 התוצר הסופי של הפעילות מוגדר באופן ברור: למשל: רשימה, מספר, תרשים, ביטוי אלגברי, השערה לגבי תוצאת ניסוי/ חישוב.

#### <span id="page-39-0"></span>כיצד נעודד אינטראקציה בכתה?

#### **היערכות לקראת השיעור**

- מתרגלים רבים נוטים לתכנן או מקבלים תרגול מוכן עם כמות גדולה של תרגילים וחומר חזרה, הרבה מעבר למה שניתן להספיק בשעה. אסטרטגיה שגויה היא 'לתת גז' ולהעביר את החומר במהירות על חשבון האינטראקציה עם הסטודנטים.
- אחד המחסומים המרכזיים לאינטראקציה בכתה הוא שמרבית הסטודנטים נמצאים מאחור, ואינם מגיעים מוכנים לשיעורים. התעלמות מהמצב תוביל לכך שתעבדו עם עצמכם או עם קומץ קטן של סטודנטים שעומדים בקצב. מצד שני, תרגול איננו מחליף את ההרצאה, ולא תוכלו ללמד את החומר הנדרש במהלך התרגול. פתרון אפשרי הוא לתת לסטודנטים חומר הכנה לפני השיעור (למשל באתר הקורס), ולעודד אותם להגיע מוכנים לשיעור.

#### **בתחילת השיעור:**

- הכניסו את הסטודנטים 'לעניינים'. הזכירו נוסחאות הגדרות ועקרונות מרכזיים.
- שאלו שאלות חזרה קצרות ופשוטות )אפילו מאוד פשוטות, אם אתם חושדים שהם הרחק מאחור...).
	- תוכלו להתייחס לתרגיל הבית, לציין פתרונות שגויים, ולשאול את הסטודנטים מה הטעות.

#### **במהלך השיעור:**

- עזרו לסטודנטים להתגבר על החשש לקחת חלק פעיל בשיעור. הגיבו באופן בונה לתשובות שגויות: למשל 'התשובה לא מדויקת אבל את/ה בכיוון הנכון" או "זוהי טעות נפוצה, וסטודנטים רבים נוטים לטעות כאן, בואו נבהיר את העניין"
- הקפידו על תקשורת נכונה: קיימו קשר עין רציף עם הסטודנטים, הקשיבו לשאלות ותשובות הסטודנטים, והתייחסו אליהם כחלק בונה וחשוב במהלך התרגול, דברו עם הסטודנטים בגובה העיניים, ולא מעל ראשיהם או מתחת לרמתם.
	- עודדו את הסטודנטים לחשיבה ביקורתית ורפלקציה.
		- שאלו שאלות במגוון רמות חשיבה:
- **שאלות ידע** הבוחנות אם הסטודנטים יודעים את החומר עליו מבוסס התרגיל. למשל: מהי ההגדרה של... ?
- **שאלות הבהרה**, הבוחנות האם הסטודנטים אתכם. למשל תוכלו לעצור במהלך פיתוח או פתרון תרגיל ולשאול: מהו השלב הבא?.
	- **שאלות יישום** כיצד ניישם עקרון בבעיה נתונה?
- **שאלות ברמת חשיבה גבוהה**: למשל, ניתוח התוצאה המתקבלת בתרגיל ובדיקת מקרי קצה, שאלות בנוסח 'מה יקרה אם...?' )כלומר כיצד תשתנה התשובה אם נשנה את תנאי השאלה והנתונים), אילו שיטות פתרון קיימות ומהי דרך הפתרון האופטימלית? דיון בפרדוקסים או סתירות שעשויות לעלות תוך כדי פתרון בעיה, דיון בתשובות שגויות. שאלות מסוג זה חשוב **להכין מראש,** ולאפשר לסטודנטים זמן מספיק לחשיבה ומענה.

 פיתחו אפשרות לדיון שאינו רק שרשרת של שאלות-תשובות בודדות. השתמשו בהיגדים כגון "מה אתם חושבים על ההערה/ התשובה/ השאלה?", "האם למישהו יש רעיון שלא נאמר עד כה?".

ניתן לערוך הצבעה מהירה *מסכים/ לא מסכים* לפתרון שהוצע או להעמיד להצבעה מספר דרכי פתרון חלופיות (הפנייה לקליקרים)

 שלבו בתרגולים עבודה בקבוצות קטנות. טכניקה יעילה שאינה גוזלת זמן רב היא -pair-Think share. מציגים שאלה, מבקשים מכל סטודנט לחשוב עצמאית ולענות על פי הבנתו. אם משתמשים בקליקרים תוכלו לבקש מהסטודנטים להצביע באמצעותם. לאחר מכן, מבקשים מהסטודנטים להתארגן בזוגות ולדון בשאלה. במידה והזוג מסכים על אותה התשובה, לבסס את הבנתם מדוע זו התשובה הנכונה, במידה והתשובות שונות לנסות ולשכנע זה את זה ולהחליט יחד על התשובה הנכונה. בשלב השלישי חוזרים לדיון כתתי. ניתן לבקש ממספר קבוצות להציג את תשובתם ולנמקה, או לערוך הצבעה חוזרת באמצעות הקליקרים.

#### **בסיום השיעור**

- הציגו שאלה למחשבה כהקדמה לשיעורי הבית או הנושא הנלמד בשיעור הבא
	- הפנו את הסטודנטים לחומרים, פורומים, משימות באתר הקורס

#### הרחבות לפרק :5 יחסים מקצועיים עם הסביבה

#### <span id="page-41-1"></span><span id="page-41-0"></span>יחסי מתרגל – צוות הקורס

בטכניון קיימים קורסים רבים המיועדים לקהל גדול של סטודנטים. מספר הסטודנטים בקורסים כאלה יכול לנוע מ- 100 ועד ל- 800 סטודנטים בקורס. בקורסים כאלו, צוות ההוראה של הקורס הוא גדול ויכול לנוע בין 10 ועד 30 מרצים ומתרגלים בצוות. מצב זה מצריך הערכות נכונה וטובה של הצוות כולו.

#### **להלן מספר עצות לשיתוף פעולה מוצלח בין מתרגל לבין צוות הקורס:**

- בקורסים גדולים, בהם צוות ההוראה גדול, נהוג לקיים בתחילת כל סמסטר מפגש בהשתתפות כל המרצים והמתרגלים של הקורס, להיכרות משותפת לעדכון ולדיון בנושאים הקשורים לניהול הקורס: חלוקת אחריות של צוות הקורס, מדיניות הקורס בכלל ומתן ציונים בפרט, חלוקת הזמן בין נושאי הקורס, התפקידים של כל אחד מהצוות ועוד. הקפידו לקחת חלק במפגש זה. זה יאפשר לכם, בין השאר, להכיר את הצוות, להיות בעניינים כבר מהרגע הראשון ולהכיר היטב את מדיניות הקורס. כך תוכלו לתת מענה טוב יותר ומהיר יותר לסטודנטים.
- שתפו, במידת הצורך, את שאר חברי הצוות ברעיונות שלכם ובחומרים שלכם, כפי ששיתפו אתכם.
- תקופת המבחנים היא תקופה לחוצה ואינטנסיבית לצוות כולו, עם זאת את המבחנים יש לבדוק במהירות האפשרית, לדווח ולפרסם ציונים. הקפידו למלא אחר ההוראות וההנחיות של האחראים בקורס ולעמוד בזמנים. זכרו - כל עבודה שהוטלה עליכם ולא מבוצעת על ידכם כראוי, תבוצע, באופן לא הוגן, ע"י משהו אחר מהצוות.

#### יחסי מתרגל – סטודנט

כאמור, מרבית המתרגלים בטכניון הם בעצמם סטודנטים (לרוב לתואר שני או שלישי) ולכן המתרגלים קרובים מאוד לסטודנטים הן מבחינת הגיל והן מבחינת הסטטוס )רוב המתרגלים הם בעצמם סטודנטים). למצב זה יש כמובן יתרונות וחסרונות.

#### <span id="page-41-2"></span>**יתרונות:**

- הסטודנטים מרגישים קרובים למתרגלים ולכן נוח להם לדבר איתם.
- הסטודנטים רואים במתרגלים כמתווכים בינם לבין צוות המרצים ולכן סומכים עליהם.

#### **חסרונות:**

- לעיתים מתרגלים לומדים קורסים אחרים עם הסטודנטים שלהם דבר אשר עלול להביא לקושי בשמירת מרחק מתאים והצבת גבולות.
	- קושי בשמירה על יחסים מקצועיים.

המלצות לשיתוף פעולה מוצלח בין מתרגל לבין סטודנטים

- רצוי לשמור על יחסים מקצועיים עם הסטודנטים ולא להיות חברים שלהם. במילים אחרות, היו חברותיים אבל לא חברים.
- הקפידו תמיד להיות נוכחים בשעות הקבלה שלכם ולתת מענה לסטודנטים. במקרים חד פעמיים, בהם לא תוכלו להיות נוכחים בשעת הקבלה, הקפידו להודיע על כך ולתאם שעה חלופית.
- רצוי לא להנהיג מדיניות של "דלת פתוחה". במידה וסטודנט רוצה לפגוש אתכם ושעת הקבלה לא מתאימה לו, רצוי לתאם פגישה (דרך המייל, למשל) ולא לתת מענה לכל מי שדופק על דלתכם.
	- רצוי להשאיר דלת פתוחה כאשר אתם נפגשים עם סטודנטים.
		- השתדלו לא להאריך פגישות עם סטודנטים יתר על המידה.
	- אל תצרו יחסים אישיים וחבריים עם הסטודנט, בטרם השלים את כל מחויבויותיו לקורס.
- במידה וסטודנט ניגש אליכם עם בעיה אישית הדורשת עזרה מקצועית, יש להפנות אותו למדור לקידום סטודנטים.
	- הקפידו לא להעיר לסטודנטים על המראה החיצוני שלהם )לבוש, שיער וכדומה(.
- השתדלו לענות למיילים ששולחים לכם הסטודנטים. אין צורך להרבות במילים. מספיקה תגובה קצרה ומנומסת.

#### <span id="page-43-1"></span><span id="page-43-0"></span>מהן שעות קבלה?

שעות קבלה הינן זמנים הנקבעים מראש, בהם המתרגלים עומדים לרשות הסטודנטים, ונותנים להם מענה לבעיות שונות הקשורות לחומר הלימוד, עזרה בהתמודדות עם שיעורי הבית, הסברים לחומר שנלמד בתרגול או בהרצאה וכדומה. בשעות הקבלה ניתן גם לטפל בבעיות אדמיניסטרטיביות כגון ערעור על ציון שיעורי בית, הבהרות על מדיניות הקורס, על מדיניות מתן ציונים ולפעמים לשמש אוזן קשבת לבעיות הסטודנטים. כדאי להיות ערניים למקרים בהם סטודנטים מעלים בעיות הדורשות הפנייה לגורמים מקצועיים. במקרים אלה יש להפנות את הסטודנטים לגורמים המתאימים.

## <span id="page-43-2"></span>כיצד לקבוע שעות קבלה

הזמן הטוב ביותר לקביעת שעת הקבלה שלכם הוא זה המתאים למרבית הסטודנטים שלכם, ובמקביל מתאים ללוח הזמנים שלכם. כמובן שלא ניתן לרצות את כולם, אך כדאי ורצוי להתחשב בצרכי הסטודנטים עד כמה שניתן. אחת הדרכים לעשות זאת בצורה יעילה היא על פי השלבים הבאים<sup>נ</sup>: *בחרו,* בדקו, בדקו שוב:

> **בחרו**: בהתאם ללוח הזמנים של הקורס, לוח הזמנים שלכם ומספר שעות הקבלה שעליכם לקיים, בחרו מספר אפשרויות שיכולות להתאים עבורכם, ובחרו מבניהן בזמן הנוח ביותר עבורכם. במידה ויש בקורס יותר ממתרגל אחד כדאי להימנע, עד כמה שניתן, מקביעת שעות קבלה במקביל, וזאת על מנת לאפשר לסטודנטים כמה שיותר הזדמנויות לשעות קבלה ולקבלת מענה.

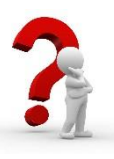

כאשר אתם מחליטים על שעות הקבלה, כדאי לקחת בחשבון מספר גורמים שעשויים להשפיע על הבחירה שלכם:

- הלימודים בימי ראשון מתחילים לרוב ב- 9:30 או 10:30 כדי לאפשר לסטודנטים הגרים רחוק להגיע בזמן לאחר סוף השבוע. קביעת שעות הקבלה בשעות אלה עלולה שלא להתאים לסטודנטים רבים המתגוררים רחוק.
- בימי רביעי בין השעות 12:30-14:30 מתקיימת בטכניון 'הפסקה פעילה', ולכן כמעט ולא נקבעים קורסים לשעות אלה. משמע שרבים מהסטודנטים פנויים בשעות אלה.
- רוב הסטודנטים מסיימים את הלימודים ביום חמישי בשעה .16:30 סטודנטים אשר גרים רחוק ירצו כנראה למהר לנסוע הביתה אך עם זאת, יש תחבורה ציבורית בקמפוס גם אחרי שעה זו, ולכן ניתן לנסוע גם מאוחר יותר.

**בדקו**: במהלך השבוע הראשון בדקו עם הסטודנטים אם שעת הקבלה שקבעתם מתאימה להם. אם יש לכם מספר אפשרויות ,הציעו את כולן, ובדקו ע"י הצבעה מהו הזמן המתאים ביותר עבורם.

-

**בדקו שוב**: אין זה מן הנמנע שלא מעט סטודנטים )ואף המתרגלים( משנים את המערכת שלהם במהלך השבועות הראשונים של הסמסטר. לכן, מומלץ מאוד לוודא עם הסטודנטים מספר שבועות אחרי תחילת הסמסטר כי שעת הקבלה שנקבעה נוחה למרביתם, ובמידת הצורך לשנות בהתאם ללוחות הזמנים הרלוונטיים. אחד הסממנים המצביע על הצורך בביצוע בדיקה זו הוא כאשר מעט סטודנטים פוקדים את שעות הקבלה שלכם. במקרה זה, מומלץ להזכיר לסטודנטים מפעם לפעם מהן שעות הקבלה שלכם, ולעודד אותם להגיע. זכרו כי לרוב בשבועיים הראשונים סטודנטים אינם נוהגים לבוא לשעת קבלה, ולכן לא כדאי למהר ולהסיק מסקנות.

**מיקום**: שעות הקבלה תתקיימנה לרוב במשרדכם או בחדר מיוחד שהוקצה לצורך זה ע"י הפקולטה. בררו בפקולטה שלכם מהם הנהלים, והקפידו לקיימם כראוי. במידה ואתם נתקלים בקשיים מבחינת המיקום (למשל, עומס של סטודנטים, מקום קטן מדי, מחסור בלוח במידה והוא נחוץ וכולי) פנו למזכירת ההוראה בפקולטה שלכם, והעלו את הבעיה כדי להגיע לפתרון הולם.

#### <span id="page-44-0"></span>סדנאות להכנת שיעורי בית

בחלק מהפקולטות נהוג לקיים בקורסים גדולים סדנאות להכנת שיעורי בית. הסדנאות מתקיימות לרוב בשעות אחר הצהריים. בסדנה זו הסטודנטים מגיעים במטרה לפתור את שיעורי הבית שלהם, לבד או בקבוצות קטנות, והמתרגל נמצא שם וזמין לתת מענה לסוגיות שעולות בזמן פתרון התרגילים. לעיתים, סטודנטים מגיעים לסדנאות עם שאלות שהתעוררו אחרי שניסו להתמודד עם התרגילים לבד, ואז, אחרי קבלת מענה, ממשיכים בפתרון התרגילים. בסדנאות אלה, רצוי להימנע מפתרון תרגילים על הלוח, אך עם זאת במידה ומספר סטודנטים נתקלים באותה בעיה, ניתן לתת הכוונה לכל הסטודנטים ליד הלוח, אך מומלץ כמובן שלא לפתור את התרגיל במלואו. כדאי לעודד את הסטודנטים לעבוד בקבוצות קטנות ולנסות לפתור את התרגילים יחד.

> כדאי לשים לב שבחלק מהפקולטות מנוהלים שיעורי תרגול נוספים המכונים סדנאות. במקרים אלה הסדנאות הן למעשה שעות תרגול נוספות הקבועות במערכת, בהן המתרגל פותר תרגילים נוספים על אלה שבוצעו במהלך התרגול הרגיל של הקורס. סעיף זה אינו מתייחס לסדנאות אלה.

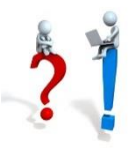

#### הרחבות לפרק :7 בדיקת עבודות בית ומבחנים

#### <span id="page-45-1"></span>שיקולים בקביעת המדיניות של שיעורי הבית בקורס

#### <span id="page-45-0"></span>1. מגן או תק<u>ף</u>:

ציון מגן פרושו שהציון על שיעורי הבית יבוא לידי ביטוי בציון הסופי בתנאי שאין הוא מוריד מהציון של הבחינה הסופית. לסטודנטים ישנה אפשרות לתרגל את החומר, להשוות תשובות עם חבריהם לקורס, להגיע לשעות הקבלה של הצוות כדי לוודא שפתרו נכון את שיעורי הבית, ולכן ניתנת להם אפשרות לקבל ציון

טוב על שיעורי הבית, וכך לשפר את הציון הסופי של הקורס. מצב זה מעודד סטודנטים להגיש שיעורי בית גם אם משקל המגן אינו גבוה. מצד שני, אי הגשה של שיעורי בית לא תשפיע על

הציון הסופי לרעה. במצב זה, יש סטודנטים שבוחרים מראש שלא להגיש שיעורי בית. ציון תקף פרושו, שהציון על שיעורי הבית יכנס לשקלול של הציון הסופי, יהיה הציון אשר יהיה. במצב זה, מעטים יהיו הסטודנטים שיבחרו שלא להגיש תרגילי בית כי בהעדר ציון יושפע לרעה הציון הסופי. מצב זה עלול לעודד סטודנטים, הנמצאים בלחץ של זמן, ואשר לא הספיקו להכין את התרגילים, להעתיק שיעורי בית מחבריהם כדי להבטיח "שלא יחסר ציון".

.2 מספר גיליונות להגשה:

סטודנט הלומד בטכניון מתמודד עם לחצים רבים, עומס לימודים, קורסים רבים שהוא לומד במקביל, כאשר לכל קורס הדרישות והמטלות שלו. ניתן אם כך, לצפות כי סטודנט יתקל בקשיים בהגשת מטלות רבות ושונות באופן עקבי בכל הקורסים אותם הוא לומד. לכן, מומלץ להחליט על אחוז הגיליונות להגשה.

ההמלצה היא על 70% עד 80% מכלל הגיליונות להגשה. כך, יוכל סטודנט לתמרן במהלך הסמסטר, ולבחור על אילו גיליונות יוותר. למשל, בתקופה של בחני אמצע סמסטר סטודנטים מתקשים לעמוד בלחצי ההגשה של שיעורי הבית, ובמקביל ללמוד באופן שוטף ולהתכונן לבחנים. לכן, סטודנטים בוחרים לעתים, שלא להגיש תרגיל בית בתקופה זו, ולהשקיע בלמידה לבחני האמצע. לעיתים סטודנטים נרשמים באיחור לקורס ו'מפספסים' הגשות. הם יכולים לבחור לוותר על ההגשות הראשונות כדי לצמצם פערים מהר יותר. קביעת אחוז הגשות נמוך מ-

100% מאפשרת לסטודנטים לתמרן בין אילוצי הקורס לבין הלחצים איתם הם מתמודדים.

.3 משקל הציון:

יש לקבוע מראש מה יהיה משקל הציון של תרגילי הבית בחישוב הציון הכללי. לרוב, משקל זה נע בין 5% ל- ,15% בהתאם לשאר מרכיבי הציון הסופי.

.4 אופן ההגשה:

כאשר כל סטודנט מגיש את העבודה שלו עליו לפתור את התרגילים בעצמו, לכתוב את הפתרון בצורה נקייה ומסודרת ולהגיש. תהליך זה תורם רבות להבנה של החומר ולכן מומלץ מאוד. עם זאת, לעיתים משיקולים שונים ניתן להחליט על הגשה בזוגות )או הרכבים גדולים יותר(. הגשה משותפת מאפשרת לסטודנטים לעבוד ביחד ולהיתרם האחד מהשני, וליהנות מכל היתרונות של עבודה בקבוצות קטנות. בנוסף, מספר העבודות לבדיקה קטן, דבר ההופך למשמעותי בהעדר כוח אדם לבדיקה.

.5 תאריך ההגשה:

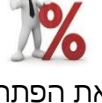

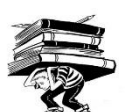

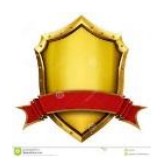

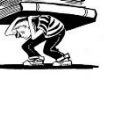

47

בקביעת תאריך ההגשה של גיליון כדאי לקחת בחשבון מספר גורמים: ריווח התאריכים, מתן מרווח של שבוע ימים לפחות מיום סיום הנושא בתרגול. במקרה זה יש לחשב שבוע

מיום התרגול האחרון באותו שבוע (במקרה של מספר קבוצות תרגול במקביל); במידה ויש מספר קבוצות מקבילות יש לוודא שכל התרגולים אכן סיימו את החומר;

אין להעמיס הגשות לחופשות הארוכות במהלך סמסטר א' (חנוכה) וסמסטר ב' (פסח). מדיניות הטכניון היא לאפשר לסטודנטים בחופשות אלה להדביק פערים, לחזור על החומר ולנוח, ולא להקדיש את כל זמנם לפתרון תרגילי בית חדשים. רצוי לפרסם את התאריכים בטבלה מרוכזת באתר הקורס (במידה ונקבעו מראש בתחילת הסמסטר), או לשלוח הודעה בפורום הקורס על המועד שנקבע. לנוחיות הסטודנטים, מומלץ גם לפרסם את התאריך בלוח השנה, שבאתר הקורס.

.6 מיקום ההגשה וההחזרה:

בכל פקולטה קיימת מדיניות שונה של הגשה והחזרה של תרגילי הבית. יש לפרסם מראש היכן מוגשים התרגילים, וכיצד הסטודנטים מקבלים חזרה את התרגילים הבדוקים. אם בקורסים קטנים מרבית ההגשה וההחזרה מבוצעת בתרגול עצמו, הרי שבקורסים גדולים ההגשה וההחזרה מתבצעת פעמים רבות, בתאים מיוחדים המיועדים לכך. במקרים אלה, רצוי להודיע לסטודנטים באיזו שעה נסגר הבניין בו ממוקמים התאים כדי שסטודנטים לא יגיעו להגיש את התרגיל וימצאו את הבניין סגור. במידה וההחזרה מתבצעת בתאים, מומלץ להביא את התרגילים פעם אחת לכיתה כדי שהסטודנטים יוכלו לקחת את העבודות, ולהעביר אל תאי ההחזרה רק את העודפים. כך ניתן למזער במעט את ה'בלגן' השורר לרוב באזור התאים. מומלץ להודיע לסטודנטים מראש, האם ניתן להגיש תרגילים גם בתאי הדואר האישיים של המתרגלים.

.7 בדיקה:

המצב האידאלי הוא שכל גיליון שמוגש ייבדק במלואו מתחילתו ועד סופו. לעיתים מפאת מחסור בכוח אדם, נבדק רק חלק מהגיליון. במקרים אלה רצוי להחליט מראש, אילו שאלות יבדקו ולשמור על אחידות הבדיקה לכלל הסטודנטים. כאשר

לא נבדקות כל השאלות ויש לבחור רק חלק מן השאלות, מומלץ לבחור שאלות מסוגים שונים )כדי לאפשר בדיקה של יכולות שונות של הסטודנט(, וכן שאלות ברמות קושי שונות )כדי לאפשר לסטודנטים גם לקבל ציוני מגן סבירים, דבר שיעודד אותם להמשיך ולהגיש תרגילים). הגיוון בסוגי השאלות לבדיקה (למשל טכניות, תיאורטיות יישומיות וכולי) או רמת השאלות (שאלות קלות, בינוניות או קשות) יכול להתבצע באותו הגיליון (במידה ונבדקות מספר שאלות בגיליון) או בין הגיליונות (במידה ונבדקות רק שאלה אחת או שתיים בכל גיליון).

.8 ציון:

סוג הציון שניתן לכל גיליון הוא נגזרת של מדיניות שיעורי הבית בקורס. לעיתים ניתן ציון בין 0 ל 10 או ל- ,100 והמגן מחושב לפי ממוצע הציונים במספר גיליונות שנקבע מראש, ולעיתים ניתן רק ציון "הגיש/לא הגיש", ואת המגן על ההגשות מקבלים בדרך

אחרת )כגון שאלת ש"ב בבוחן ו/או במבחן(. כך או כך יש לפרסם את הציון לסטודנטים. אחת הדרכים הנוחות לפרסום ציונים היא באתר הקורס במודל. ישנה אופציה לעריכת עמודות ציונים לגיליונות שונים, הקלדת ציונים, מיון הסטודנטים לקבוצות על פי קבוצות הרישום שלהם לקורס (בקורסים גדולים) וכולי. היתרון המרכזי בניהול הציונים במודל הוא בגישה הנוחה והסימולטנית

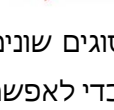

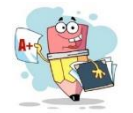

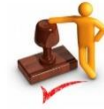

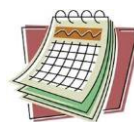

לכל הבודקים והמתרגלים בקורס, והזמינות של הציונים לסטודנטים. בכל מקרה, רצוי לחשוף ציונים לכל הסטודנטים בקורס בו זמנית כדי למנוע תהיות אצל הסטודנטים מדוע לחלק יש ציון ולחלק לא.

.9 מילואים:

למותר לציין עד כמה קשה לסטודנטים היוצאים לשרות מילואים להשלים את החומר והפערים שנוצרו בעקבות השרות. יש להבטיח פתרון הולם ונוח שיאפשר לסטודנטים אלה להשלים את החומר. בין הפתרונות שניתן לקחת בחשבון: דחייה מספיק ארוכה שתאפשר ל'מילואימניקים' להשלים את החומר ולפתור את התרגילים שהחמיצו,

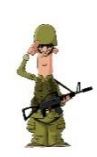

הפחתת כמות ההגשות שנקבעה לחישוב הציון (ראו סעיף 1 לעיל). במקרים מאוד מיוחדים, ניתן אף להעביר לסטודנט ציוני מגן מסמסטר קודם, במידה וכבר עשה את הקורס בעבר וצבר ציוני מגן מתאימים.

.10 העברת ציונים מסמסטר קודם:

לא פעם קורה שסטודנטים נרשמים לקורס יותר מפעם אחת, או כי נכשלו בעבר או במטרה לשפר את הציון שקיבלו בקורס. עבור מקרים אלה, רצוי לקבוע מראש מדיניות העברת ציונים בין סמסטרים. העברת ציונים מקטינה את כמות העבודות

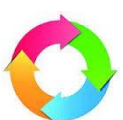

לבדיקה ולעיתים מאפשרת לסטודנט לא לפתור שוב תרגילים דומים אותם כבר פתר בעבר. עם זאת, יש לזכור כי ברוב המקרים סטודנטים נרשמים שוב לקורס כי לא הגיעו להישגים טובים בעבר, לכן אי העברת ציוני המגן (חלקם או כולם) מסמסטר קודם, תאלץ את הסטודנטים לחזור על החומר במהלך הסמסטר ותמנע דחייה של הלמידה לרגע האחרון. הניסיון מראה כי רבים מבין הסטודנטים אשר נרשמים פעם שנייה לקורס )בעיקר אלו הנרשמים במטרה לשפר את הציון), אינם מגיעים לשיעורים (להרצאות ו/או לתרגולים), ודווקא תרגילי הבית הם אלו העוזרים לסטודנטים אלו לחזור על החומר ולהישאר בתמונה במהלך הסמסטר.

#### <span id="page-47-0"></span>חשד להעתקה

לעיתים במהלך הבדיקה מתעורר חשד להעתקה הנובעת מטעות לא נפוצה החוזרת על עצמה, נימוקים דומים ועוד. לפני שפוסלים לסטודנט תרגיל בגלל חשד להעתקה, כדאי לזכור כי פעמים רבות יש רפרנס לתרגילי הבית וסטודנטים מוצאים פתרונות לתרגילים ממקורות שונים. בנוסף לא פעם יושבים סטודנטים בזוגות או בקבוצות למידה ופותרים יחד את שיעורי הבית, דבר שתורם ללמידה וכדאי לעודד סטודנטים לעשות. אלו יכולים לעורר חשד שווא להעתקה. בטרם תנקטו עמדה בנושא, חשבו עד כמה אתם באמת מעוניינים להיכנס לתחום האפור הזה, וזכרו כי גם כאשר מעתיקים תרגילי בית, עדין ניתן ללמוד מהתהליך.

יש דרכים שונות בהן ניתן לבדוק האם סטודנטים הכינו את שיעורי הבית בעצמם, ולתגמל אותם בהתאם, למשל: לשלב שאלת שיעורי בית במבחן והציון המשוקלל שלה יהווה מגן )כך, מי שלא הכין בעצמו את ש"ב יתקשה לשחזר את הפתרון במבחן(; המגן על שיעורי בית יחושב רק למי שעובר את המבחן, המגן על ש"ב לא יכול להעלות את הציון הסופי ביותר מ- 3 או 4 נקודות וכולי. כל אלה ימזערו את השפעת שיעורי הבית עבור סטודנטים עם ציון ש"ב גבוה לעומת ציון מבחן נמוך. פתרונות אלה לא ימנעו בהכרח העתקה של שיעורי הבית, אבל בהחלט יכולים לעודד הכנה עצמאית ומעמיקה של שיעורי הבית.

#### <span id="page-48-0"></span>בדיקת מבחנים

**בדיקה אורכית**: חוסכת בהעברת מבחנים מיד ליד ומהירה יותר, אך עם זאת קשה לשמור על אחידות בבדיקה, גם כאשר ניתן מחוון אחיד לכולם. בהרבה מקרים בזמן הבדיקה נכנס שיקול דעת והוא יכול להיות שונה מבודק אחד לשני, ולהוביל להורדת נקודות לא אחידה על שגיאות דומות.

**בדיקה רוחבית**: כאשר בודק אחד או שניים ממונים על בדיקת אותה שאלה, קל יותר לשמור על אחידות בבדיקה, להתייעץ כמה נקודות להוריד על שגיאה מסוימת (למשל שגיאה שלא נצפתה מראש במחוון), ולהגיע להסכמה לגבי הניקוד. עם זאת, הדבר דורש העברת המבחנים מיד ליד יותר מפעם אחת, ועלול להוביל לעיכוב בבדיקה בשל הצורך בתיאום זמנים בין הבודקים

היערכות מקדימה לקראת בדיקת מבחן:

- בסמוך למועד המבחן, היו ערניים להודעות או בקשות שיגיעו אליכם לגבי הבדיקה )כגון מתי מעדיפים לבדוק, מתי והיכן לקבל מבחנים לבדיקה וכולי) והגיבו במהירות האפשרית.
- הקפידו לקבל מחוון לפני שאתם מתחילים לבדוק. המחוון אמור לכלול פתרון מלא של המבחן והנחיות כיצד להוריד נקודות. ודאו שכל הכתוב במחוון ברור לכם. במידה ונראה לכם שחסר במחוון מידע או משהו אינו ברור, הקפידו לבדוק זאת מראש, מול המרצה האחראי.
- לעיתים, בבדיקה רוחבית, נהוג למנות לכל שאלה במבחן מרצה או מתרגל בכיר מהצוות שיהיה אחראי על הבדיקה של אותה השאלה, וכל מי שבודק את השאלה אמור ליצור קשר עם האחראי. הקפידו לעשות זאת בטרם תתחילו לבדוק. מקרים של בדיקה לא מתואמת עלולים להביא את הבודק לבדיקה חוזרת של כל המבחנים אותם בדק, בהתאם להנחיות האחידות לכולם.
- במקרה של קבלת החלטה על הורדת נקודות שאינה מפורטת במחוון, הקפידו להודיע על כך לכל שאר הבודקים של אותה שאלה.

#### <span id="page-48-1"></span>הבדיקה עצמה

- היצמדו למחוון שקיבלתם.
- במידה וישנה שגיאה שלא נצפתה מראש במחוון, ואתם מתלבטים כיצד לנקד, התייעצו עם משהו נוסף מהצוות אשר בדק את אותה השאלה, עם אחד המרצים או עם מתרגל ותיק.
- קראו בעיון את תשובות הסטודנט, ונסו להבין את מה שכתב. במיוחד היו ערניים כאשר הסטודנט מביא פתרון יצירתי שלא נלקח בחשבון, ואשר לא תואם את הפתרונות הצפויים. אם הפתרון הוא נכון ותואם את נוסח השאלה, יש לקבל את התשובה.
	- הקפידו לסמן על מחברת הבחינה הערות וסימונים המתייחסים לבדיקה.
- במידה והגעתם להחלטה שיש להוריד נקודות, חשוב להקפיד לכתוב הערות על מה ולמה הורדו הנקודות. פרט זה חשוב הן בשביל לעזור לסטודנט ללמוד מהטעויות שלו, הן כדי להבהיר לו על מה הורדו הנקודות. ההסבר עשוי לחסוך ערעור בטענה שהורדת הנקודות אינה ברורה, ולעזור לבודק הערעורים (במידה ובכל זאת יוגש ערעור) להבין על מה הורדו הנקודות, ולהעריך מחדש את התשובה.
- שאלות שעבורן החלטתם שהתשובה מלאה, יש לסמן ב- √ כדי שהסטודנט ידע שהשאלה נבדקה והפתרון תקין.
- לעיתים סטודנטים "מפזרים" את הפתרון שלהם על פני עמודים לא רציפים במחברת הבחינה. בטרם תחליטו שסטודנט מסוים לא ענה על שאלה מסוימת או על חלק ממנה, הקפידו לעבור על כל דפי

הבחינה, ולבדוק אם אכן הפתרון לא מופיע או שמא מופיע במקום אחר. במידה ולא מצאתם את הפתרון, רצוי לכתוב הערה האומרת זאת (כדוגמה: " חסר סעיף א' בשאלה 1 ").

 לרוב, האחרון שבודק את המבחן צריך לסכם את הציונים, ולרשום ציון סופי. אם מטלה זו "נפלה בחלקכם", הקפידו לעשותה כראוי ובמלוא תשומת הלב. לא מעט ערעורים של סטודנטים הם על "טעות בסיכום הנקודות". מן הסתם, טעויות לרעת הסטודנט יתוקנו בעקבות ערעור של הסטודנט, אך לא כך המצב לגבי טעויות לטובת הסטודנט.

#### <span id="page-50-1"></span><span id="page-50-0"></span>הרחבות לפרק :9 ניהול כיתה

#### האם, בכלל, להגיב על התנהגות מפריעה?

התנהגות הנתפסת כבעיה על ידי מורה אחד, יכולה להיתפס על ידי מורה אחר, כהתנהגות שאיננה מפריעה, או אף התנהגות רצויה. למשל שאילת שאלות או הערות סטודנטים ללא הצבעה וקבלת רשות עלולה להפריע למתרגלים מסוימים בעוד שמתרגלים אחרים יראו בה התנהגות רצויה המעידה על מעורבות פעילה של הסטודנטים. עם זאת, כאשר בוחנים האם התנהגות מסוימת מהווה בעיית משמעת יש להתייחס גם לעמדת הסטודנטים. כך למשל, פטפוט של קבוצת סטודנטים עשוי שלא להפריע למתרגל, אך להפריע מאוד ללמידה של הסטודנטים האחרים בכתה. לכן, תפקידו של המתרגל הוא לפעול להפסקת ההפרעה.

<span id="page-50-2"></span>כיצד להגיב על התנהגות מפריעה בשיעור?

קיימים שלושה אופני תגובה אפשריים:

**תגובה פאסיבית** למשל, התעלמות או תגובה מינורית כגון שתיקה עד שישתרר שקט בכתה. היתרון בתגובה זו הוא הימנעות מעימות מידי. אך, הניסיון מראה שבטווח הארוך ההתעלמות תגרום להגברת עוצמת ההפרעות ותדירותן.

**תגובה אגרסיבית** למשל צעקה כגון: "הי שניכם שם תשתקו!" היתרון בתגובה זו הוא שבטווח הקצר, ברוב המקרים ההפרעה תפסק, אך בטווח הארוך תגובה זו מעכירה את האווירה בכתה ומעמידה את המתרגל בסיטואציה של עימות מול הסטודנטים.

**תגובה אסרטיבית הינה התגובה היעילה ביותר**, שכן היא פועלת באופן ישיר להפסקת ההפרעה. למשל המתרגל מתבונן ישירות לכיוון המפריעים, ואומר בטון רגוע "הרעש מפריע לכתה- הפסיקו בבקשה את הדיבורים". היא עדיפה על תגובה עקיפה כגון "הי שניכם, שתפו אותנו בבדיחה". תגובה כזו גוזלת

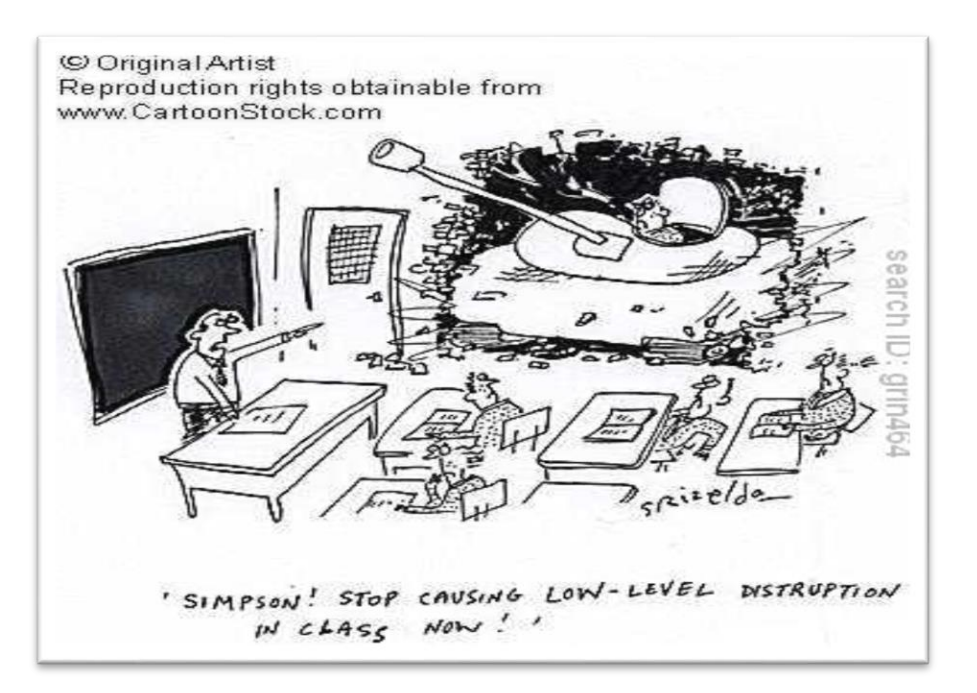

מזמן השיעור ואינה תורמת לסמכות המתרגל. אם ההפרעה עדין חוזרת על עצמה יש לשוחח עם המפריעים מחוץ למסגרת השיעור (ראו בהמשך קווים מנחים לניהול שיחה אישית).

מומלץ לנקוט בגישה של **"סמכות דיאלוגית"\*,** שמשמעה קביעת כללים וחוקים להתנהגות הלומדים אשר יאפשרו ניהול כתה יעיל והחלת הכללים בכתה באופן סמכותי ואסרטיבי. כל זאת, תוך דיאלוג עם הסטודנטים לגבי עיצוב הכללים והחלתם, המבוסס על כבוד הדדי, הקשבה והבנת המטרות של ניהול כתה. דיאלוג מעין זה, אינו פוגע בסמכות המתרגל ועשוי לקדם את המוטיבציה של הסטודנטים לשמור על כללי ההתנהגות מתוך הערכה, הבנה וכבוד למתרגל.

> <span id="page-51-0"></span>כיצד מנהלים שיחה עם סטודנט מפריע מחוץ לשיעור? להלן קווים מנחים\* לניהול שיחה אישית עם סטודנט מפריע:

שיחה לבירור בעיית משמעת יעילה כשהיא מתקיימת באווירה נעימה ובאופן אישי. **אין לקיים שיחה כזו לעיני כל הכתה ואין להיכנס למאבקי כוח עם סטודנט מפריע בנוכחות הכתה**, שכן הדבר יפגע בערכו של המורה בעיני הסטודנטים. נהלו את השיחה בתום השיעור או בשעות הקבלה. בשיחה הבהירו לסטודנט את הבעיה ונסו להבין את מניעי ההתנהגות שלו. דונו עמו בפתרונות אפשריים ובדרכים להתמודדות עם הבעיה.

בסיכום השיחה הבהירו כי על אף הבנתכם את מניעי הסטודנט, אתם עומדים על דרישתכם להקפיד על כללי ההתנהגות שנקבעו, לטובת כלל הסטודנטים והשגת יעדי הלמידה בקורס.

כיצד מנהלים אינטראקציה יעילה עם מגוון 'טיפוסים' של סטודנטים?

מתרגלים נתקלים לעיתים במגוון טיפוסים של סטודנטים, שעלולים להפריע למהלך התקין של השיעור, על אף שהתנהגותם אינה מהווה הפרה מובהקת של כללי ההתנהגות.

**הסטודנט "המתלהב"** זהו הסטודנט שיושב בשורות הראשונות, קופץ מיד ועונה )תשובה נכונה או שגויה( עוד לפני שהמתרגל סיים לשאול, מדבר מבלי שקיבל רשות דיבור, שואל שאלות מורכבות, לעיתים מחוץ לנושא השיעור, מעיר הערות ארוכות (רלוונטיות או לא). כל אחת מהתנהגויות אלה, המתרחשות לעיתים קרובות, עשויות ליצור הפרעה משמעותית למהלך התקין של השיעור. לעיתים המתרגל מוצא עצמו נגרר לשיחה אישית עם סטודנטים אלו, זאת על חשבון האינטראקציה עם כלל הסטודנטים בכתה.

<span id="page-51-1"></span>תגובות אפשריות לסטודנט כזה יכולות להיות:

"בבקשה אל תתפרץ/צי, בוא/י ניתן לכולם דקה לחשוב"

"בוא/י ונחכה עם השאלה הזו עד שנגיע לנושא זה"

"אני מצטער/ת לקטוע אותך, תוכל/י לסכם את תשובתך במשפט אחד כך שנוכל לשמוע סטודנטים נוספים"

לעיתים אפילו מחווה עם היד המרמזת לסטודנט להמתין עשויה לעזור. רוב הסטודנטים יבינו את הרמז ויווסתו את תגובותיהם כך שהשתתפותם הפעילה תתרום לדיון הכיתתי.

במידה והתנהגויות אלה ממשיכות. הדרך הטובה ביותר היא לשוחח עם הסטודנט מחוץ למסגרת השיעור. )ראו קווים מנחים לניהול שיחה אישית עם סטודנט(. בשיחה הביעו את הערכתכם לתרומת הסטודנט לשיעור ומעורבותו אך הבהירו שמטרת התרגול היא לאפשר לכלל הסטודנטים להיות מעורבים. בקשו את עזרתו ושיתוף הפעולה שלו. בשיעורים הבאים, אם הסטודנט חוזר להרגליו הקודמים, מבט מרמז או מחווה עשויים להזכיר לו את בקשתכם.

**הסטודנט השקט** הוא זה שאף פעם אינו משתתף- אינו עונה לשאלותיכם, אינו שואל ואינו משתף פעולה כאשר אתם משלבים עבודה פעילה של הסטודנטים )למשל חשיבה על שלבי הפתרון של בעיה). לכאורה סטודנט כזה אינו מציב בעיה למתרגל או לסטודנטים האחרים. אך פאסיביות של הסטודנטים עשויה לפגוע בהשגת יעדי ההוראה ולכן גם סטודנטים אלו דורשים התייחסות. לעיתים קרובות לסטודנט השקט יש הרבה מה לומר אך הוא זקוק לעידוד. מצאו דרכים להגיע לסטודנט השקט ולעודד את השתתפותו. הבהירו לסטודנטים כי אתם מעוניינים בכנות במעורבותם הימנעו מפניה ישירה שעשויה להביך את הסטודנט. תוכלו לפנות באופן כללי ולומר "אולי נוכל לקבל תשובה מאנשים שעדיין לא דיברו?" או כאשר קיבלתם תשובה מסטודנט תוכלו לשאול "האם כולם מסכימים לתשובה זו?" כן תוכלו להשתמש בטכניקה של think-pair-share. להציג בעיה, לבקש מכל סטודנט לחשוב עצמאית על הפתרון, בשלב הבא לבקש מהסטודנטים להתייעץ בזוגות ולאחר מכן לשתף במליאה. דרך נוספת לעודד השתתפות של סטודנטים שקטים היא שימוש בקליקרים.

**הסטודנט התלותי** הוא זה ששואל שאלות תוך כדי ולאחר השיעור בכתה, מגיע לשעות הקבלה ומחפש אחר יעוץ אישי. על אף שזהו חלק מתפקיד המתרגל, לעיתים יש צורך להציב גבולות להיקף העזרה שלכם. נסו להבין את מקור הקושי של הסטודנט ולפעול בהתאם. אם הקושי של הסטודנט נובע מכך שהרקע הקודם שלו חלש או חסרות לו דרישות קדם, אין זה מתפקידכם להשלים את ידיעותיו. תוכלו להפנות אותו למשאבי למידה אחרים. אם הסטודנט חלש בנושאי הקורס, חלק ממחויבותכם הינה לעזור לו, אך גם כאן ניתן להציב גבולות ברורים, ולהפנות אותו למשאבי למידה נוספים מלבד עזרה ישירה שלכם. לעיתים, הסטודנט הוא 'טיפוס תלותי' ומחפש עזרה ואישור- למשל בפתרון תרגילי הבית. במקרה זה, רצוי להבהיר לסטודנט שחשוב שיתמודד עם המשימות בעצמו.

#### הרחבות לפרק 10: למידה והוראה במעבדות מדעים והנדסה בטכניון

#### <span id="page-53-1"></span><span id="page-53-0"></span>חשיבות הלמידה במעבדה

הלמידה במעבדה מקנה התנסות מעשית hands on שעשויה:

- להדגים ולהמחיש את החומר התיאורטי הנלמד בהרצאות, ולחזק ולהעמיק הבנת מושגים
- לאפשר לסטודנטים להכיר שיטות עבודה במעבדה, ולהתנסות בהפעלת מכשור מודרני וטכניקות מעבדה מתקדמות.
	- להקנות כישורי תקשורת וכישורים חברתיים
		- לפתח את יכולות החקר והתכנון הנדסי
	- לפתח את ההבנה של מהות המדע ומקצועות ההנדסה
- המעבדה הינה סביבת למידה פעילה המשלבת: פעילויות חקר, ביצוע ניסויים, למידה עצמית, עבודה בקבוצות קטנות ודיונים קבוצתיים.
- הסטודנט הופך לשותף פעיל בתהליך הלמידה, מפתח ומשפר את יכולתו לשאול שאלות, לתכנן ניסוי, לחשוב באופן ביקורתי ולוגי על התצפיות וההסבר המוצע להן ולנסח טענה מדעית אפשרית
- הלומד מתנסה ומשכלל מיומנויות מעשיות, כמו שימוש במכשירים וחומרים, למידה על נהלי בטיחות, רכישת טכניקות מעבדה ולמידה בדרך אנליטית.
- <span id="page-53-3"></span> הלומד מתנסה ומשכלל מיומנויות כלליות כגון: עבודה בקבוצות, דיווח, הצגה ודיון, ניהול זמן ופיתוח דרכים לפתרון בעיות.

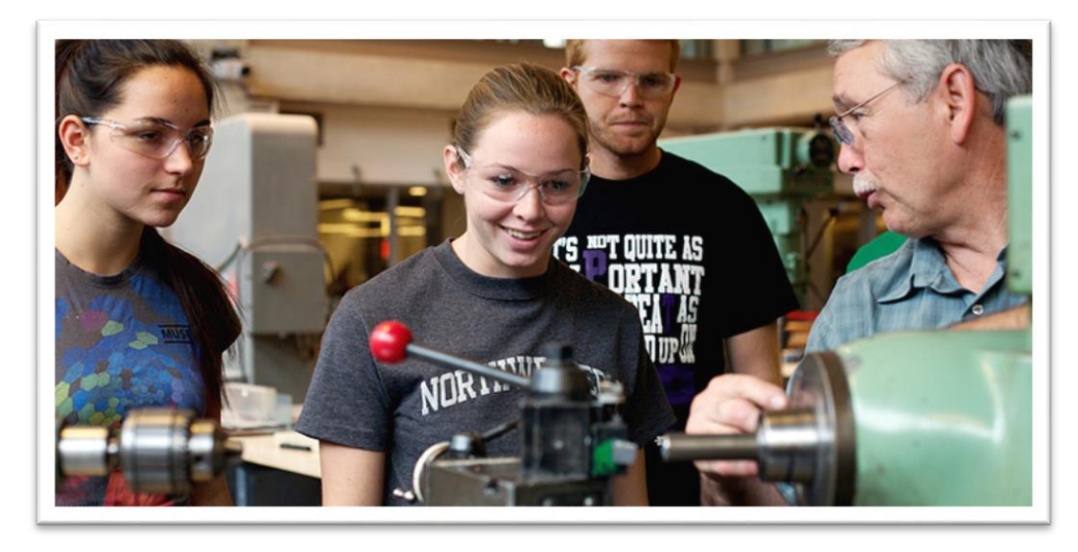

<span id="page-53-2"></span>האינטראקציה במעבדה

#### מעבדה **כסביבת למידה ייחודית** מאפשרת:

- עבודה שיתופית בקבוצות קטנות
	- למידה באווירה פחות רשמית
- <span id="page-53-4"></span>הזדמנויות לאינטראקציה רבה יותר בין הסטודנטים למדריך ובין הסטודנטים לבין עצמם

#### <span id="page-54-0"></span>הערכה במעבדה

**מחוון** – מערכת של קריטריונים, רמות ביצוע ותיאורים של הביצועים ברמות האיכות השונות. מאפשר לדעת למה מצפים מהסטודנטים, וכיצד העבודה תוערך. מחוון מקדם הערכה מהימנה, תקפה והוגנת. נותן למעריכים (מדריכים) ולסטודנטים כלים להערכת הביצוע.

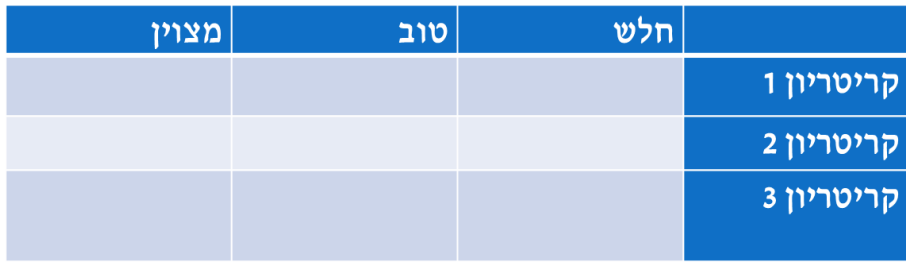

#### <span id="page-55-0"></span>הרחבות לפרק :11 למידה-הוראה באמצעות מערכת המודל

<span id="page-55-1"></span>משאבים עיקריים

- **[מטלה](https://moodle.technion.ac.il/mod/page/view.php?id=622280)** )תיבת הגשה( משאב המוגדר ע"י צוות ההוראה, המאפשר הגשת קבצי פתרונות ע"י סטודנטים ובדיקתם ע"י הצוות. ניתן לבדוק מטלה ולהוסיף ציונים והערות לסטודנטים, ללא צורך בהדפסה.
- **[בחן](https://moodle.technion.ac.il/mod/book/view.php?id=622284)** (Quiz (- פעילות המאפשרת בדיקת ידע של הסטודנטים, באמצעות שאלות מסוגים שונים: שאלות בחירה מרובה, שאלות התאמה, נוסחאות מתמטיות, שאלות עם תשובה מספרית ועוד.
- **[הערכת עמיתים](https://moodle.technion.ac.il/mod/book/view.php?id=622283)** אסטרטגיית הוראה/למידה יעילה, המבוססת של שיתוף ומעורבות לומדים בתהליך ההערכה, ומתאימה במיוחד להשגת המטרות של הוראה אקדמית.
	- **[פורום כפעילות לימודית](https://moodle.technion.ac.il/mod/page/view.php?id=622289)**
- **[ויקי](https://moodle.technion.ac.il/mod/book/view.php?id=622288)** מאפשר בניית דפי תוכן שיתופיים. כל אחד ממשתתפי הקורס יכול לצפות בתכני ויקי קיימים, לערוך אותם, ולהוסיף תכנים משלו בכל דף קיים.

#### <span id="page-55-2"></span>סקרים ושאלונים

 **שאלת סקר / בחירה )choice )**- שאלת רב-ברירה אחת עם מספר אפשרויות תשובה. מומלץ לצורך קבלת הסכמה לשינויי מועדים, בחירת נושא מועדף לשיעור חזרה וכד'. ניתן להגביל את מספר הבוחרים בכל תשובה )לצורך רישום לקבוצות(.

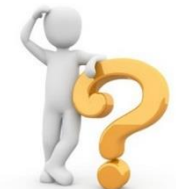

 **שאלון )Questionnaire )ושאלון מותנה )Feedback** – **)**איסוף מידע מהסטודנטים. מאפשר ללמוד על עמדות הסטודנטים. ניתן להעביר שאלון במספר נקודות זמן במהלך הסמסטר, ולהתאים את הקורס / אתר / הוראה בהתאם.

#### <span id="page-55-3"></span>עבודה בקבוצות

- עבודה בקבוצות שימושית במיוחד במקרים בהם ניתנות משימות שונות לקבוצות משתתפים בקורס או כאשר הגשת המטלות מתבצעת בקבוצות. חשוב מאוד <u>להתאים את ההגדרות של</u> [האתר](https://moodle.technion.ac.il/mod/page/view.php?id=622272) בצורה נכונה, לבצע [חלוקה לקבוצות](https://moodle.technion.ac.il/mod/page/view.php?id=622273) [ולהגדיר את המשאב](https://moodle.technion.ac.il/mod/page/view.php?id=622276) עצמו )מטלה / פורום וכו'(.
	- בקורסים גדולים נוח יותר לחלק את המשתתפים לקבוצות באמצעות [קובץ אקסל.](https://moodle.technion.ac.il/mod/page/view.php?id=622275)
- שימו לב, בהגשה בקבוצות ברירת המחדל היא לתת ציון זהה לכלל חברי הקבוצה, אך קיימת גם אפשרות לתת ציון שונה לכל אחד מחברי הקבוצה.

#### <span id="page-55-4"></span>ציונים

- כלל הציונים מרוכזים בטבלה באתר, הנקראת "ציונים".
- צוות הקורס יכול להחליט על מבנה הציון, כאשר המערכת מאפשרת ניהול של כלל מרכיבי הציון, [קביעת משקלות לכל רכיב](https://moodle.technion.ac.il/mod/page/view.php?id=622291) וחישוב של ציוני ביניים.
	- ∙ ניתן [לייצא ולייבא](https://moodle.technion.ac.il/mod/page/view.php?id=622290) ציונים מאקסל.